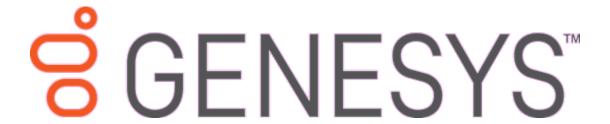

# **Letter Console**

**Printable Help** 

Version 10.0

Last updated December 17, 2018

#### Abstract

This document is a printable version of Letter Console help.

For copyright and trademark information, see

https://help.genesys.com/latitude/10/desktop/Copyright and Trademark Information.htm.

# **Table of Contents**

| Introduction to Letter Console                | 5  |
|-----------------------------------------------|----|
| What's New in Letter Console                  | 5  |
| SU 6                                          | 5  |
| Letter templates                              | 5  |
| Letter templates                              | 5  |
| SU 9                                          | 5  |
| Log On to Letter Console                      | 6  |
| Letter Console Window Overview                | 6  |
| Help Overview                                 | 7  |
| Search feature                                | 9  |
| Search syntax                                 | 9  |
| Wildcard expressions                          | 9  |
| Boolean operators                             | 10 |
| Nested expressions                            | 10 |
| Print Letters                                 | 10 |
| Print Letters                                 | 10 |
| Print All Letters                             | 10 |
| Print Selected Letter Types                   | 11 |
| Create a File for Outside Service             | 12 |
| Restart a Print Job                           | 13 |
| Letter Pool                                   | 14 |
| Letter Pool                                   | 14 |
| Set the Options for Generating a Letter       | 14 |
| Create a Letter Template                      | 16 |
| Copy a Letter Template                        | 17 |
| Modify a Letter Template Using Microsoft Word | 18 |
| Modify a Letter Template                      | 21 |
| Delete a Letter Template                      | 23 |
| Download Letter Merge Fields                  | 24 |
| Embedded Image Guideline                      | 25 |

| Prerequis     | sites                                   | 25 |
|---------------|-----------------------------------------|----|
| Overview      | <i>/</i>                                | 25 |
| Guideline     | 2                                       | 26 |
| Letter Types  | s                                       | 26 |
| Letter Merg   | ge Fields                               | 27 |
| Letter Me     | erge Fields                             | 27 |
| Agency A      | ttorney Letter Merge Fields             | 27 |
| Balance L     | etter Merge Fields                      | 28 |
| Bank Acco     | ount Letter Merge Fields                | 30 |
| Bankrupt      | cy Letter Merge Fields                  | 31 |
| Basic Lett    | ter Merge Fields                        | 34 |
| Branch Le     | etter Merge Fields                      | 36 |
| Charge-o      | ff Letter Merge Fields                  | 37 |
| Consume       | r Credit Counseling Letter Merge Fields | 38 |
| Contract,     | Payment, and Agency Letter Merge Fields | 39 |
| Court Cas     | se Letter Merge Fields                  | 43 |
| Customer      | r Letter Merge Fields                   | 46 |
| Debtor A      | ttorney Letter Merge Fields             | 47 |
| Deceased      | Debtor Letter Merge Fields              | 48 |
| Early Stag    | ge Letter Merge Fields                  | 50 |
| Garnishm      | nent Letter Merge Fields                | 52 |
| ID and Bla    | anket SIF Letter Merge Fields           | 53 |
| Linked Le     | tter Merge Fields                       | 53 |
| Miscellan     | neous Letter Merge Fields               | 57 |
| Patient Le    | etter Merge Fields                      | 58 |
| Subject D     | ebtor Letter Merge Fields               | 60 |
| User Lette    | er Merge Fields                         | 62 |
| Letter Series |                                         | 62 |
| Letter Serie  | S                                       | 62 |
| Create a Let  | tter Series                             | 62 |
| Add a Lette   | r to a Letter Series                    | 64 |
| Delete a Let  | ter Series                              | 66 |

## Letter Console Printable Help

| Modify a Letter Series                     | . 67                               |
|--------------------------------------------|------------------------------------|
| Modify a Letter in a Letter Series         | . 68                               |
| Delete a Letter From a Letter Series       | . 69                               |
| tter Groups                                | . 70                               |
| Letter Groups                              | . 70                               |
| Create a Letter Group                      | . 70                               |
| Add Customers to a Letter Group            | .71                                |
| Specify the Letters a Customer Can Request | .72                                |
| Specify the Letter Delivery Method         | . 75                               |
| ecify the Default Letters                  | .76                                |
|                                            | Modify a Letter in a Letter Series |

#### **Introduction to Letter Console**

The Letter Console program works with Latitude to generate letters for accounts. Your organization can create and modify custom letters to merge with account data for any classification of customer. You can send custom letters to a third-party letter service for printing, along with data files containing the account information you specify. You can also save an electronic image of each letter sent and attach it to the debtor's account for viewing at any time.

**Note**: Ensure that you have Microsoft Word installed on the workstation that you use to print or generate letters.

### What's New in Letter Console

The following Service Updates (SU) introduced changes and enhancements to Letter Console 10.0:

#### **SU 6**

### **Letter templates**

Added ability to download letter templates in ".docx" format on the **Letter Pool** tab. For more information, see Modify a Letter Template.

## **Letter templates**

Added ability to download letter templates in ".docx" format on the **Letter Pool** tab. For more information, see <u>Modify a Letter Template</u>.

#### **SU 9**

- Renamed the Download for Editing button to Download on the Letter Pool tab.
- Renamed the Upload Edited Template button to Upload on the Letter Pool tab.
- When downloading or uploading letters, the file type defaults to ".doc" and both default to the same folder.
- Added letter code to the default file names for downloaded letters. Previously, the default file name only included the letter ID.

For more information on the **Letter Pool** tab changes, see Modify a Letter Template.

- Added an Edit button to the Letter Pool tab. This button is only available if your organization enabled the Merge Using Microsoft Word permission in Latitude. Latitude by Genesys added this button to restore the ability to open letter templates directly in Microsoft Word without having to use the download and upload feature. For more information about this new feature, see Modify a Letter Template Using Microsoft Word. For more information about the new permission, see "Merge Using Microsoft Word Permission" in the Latitude documentation.
- When clicking the **Download Merge Fields** button on the **Letter Pool** tab, the output file name defaults to "MergeFields.[Letter Console Version]". For more information, see <u>Download Letter</u> <u>Merge Fields</u>.

## **Log On to Letter Console**

Use the **Latitude Logon** dialog box to log on to Letter Console.

#### To log on to Letter Console

- Click Start > All Programs > Latitude Software > Letter Console. The Latitude Logon dialog box appears.
- 2. In the **User Name** box, type your Latitude user name.
- 3. In the **Password** box, type your Latitude password. As you type your password, periods display instead of the typed characters.
- 4. Click Okay.

The Letter Console window appears.

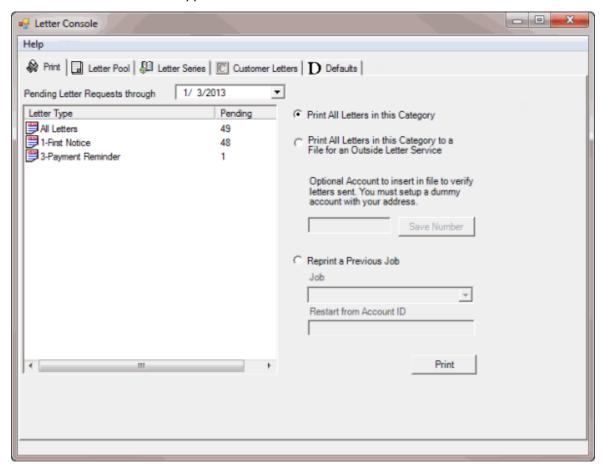

## **Letter Console Window Overview**

Use the **Letter Console** window to generate letters for accounts.

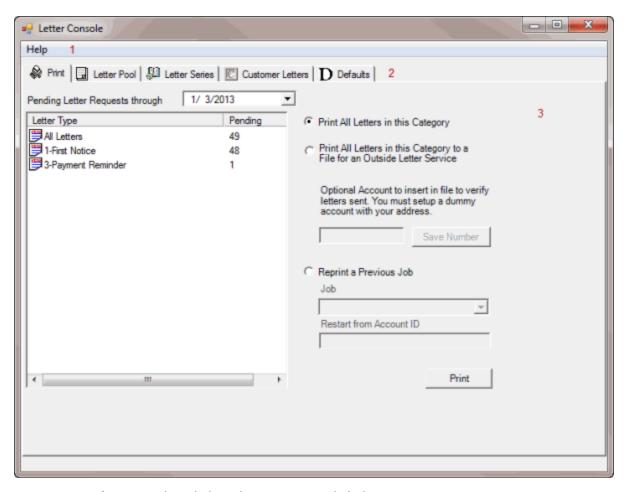

- 1. **Menu bar:** Provides a link to the Letter Console help.
- 2. **Tabs:** Displays the options available in Letter Console.
- 3. **Tab content:** Displays content for the selected tab.

## **Help Overview**

Letter Console help provides you with information for using Letter Console. You can locate and view help topics using the table of contents, index, and search features.

## To open Letter Console help

In the "\Latitude Software\Documents" folder, double-click **Letter\_Console.chm**. The **Letter Console Help** window appears.

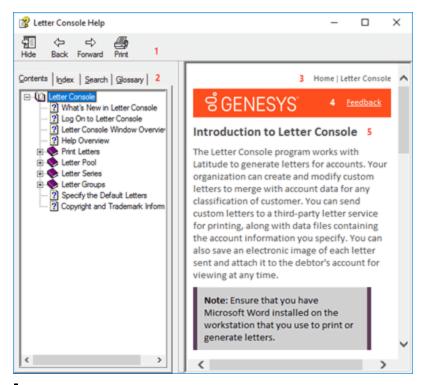

**Tip:** To adjust the width and height of the window or its panes, click the edge of the window or pane and drag it up or down, left or right.

- 1. Toolbar: Displays options for the help window.
- 2. **Tabs:** Displays the following:

**Contents:** Displays the table of contents. To display a topic in the **Content** pane, expand a book and then click the link.

**Index:** Displays the index. To display a topic in the **Content** pane, type a keyword or phrase in the box (or scroll through the list) and then click the link in the list.

**Search:** Displays the search feature. To display a topic in the **Content** pane, type a keyword or phrase in the box and then press **Enter**. In the search results, click the link.

**Glossary:** Displays a list of terms and their definitions. To display a definition, click the term.

- 3. **Breadcrumbs:** Displays your current location within the help system. When you click a breadcrumb, the related topic displays.
- 4. **Content toolbar:** Displays an option to send feedback through an email message to Latitude by Genesys Documentation.
- 5. **Content pane:** Displays the contents of a topic. To view the **Content** pane menu, right-click in the **Content** pane.

**Tip**: To adjust the width and height of the page or its panes, click the edge of the page or pane and drag it up or down, left or right.

#### Search feature

You can use the search feature to search for topics that contain words or phrases that you specify. You formulate a search query following a specific <u>set of rules</u>. You can include <u>wildcard expressions</u>, <u>Boolean operators</u>, and <u>nested expressions</u> in your search query. A list of topics that match your search criteria appear in the search results. When you click a topic title in the search results, the content of that topic appears in the **Content** pane.

#### **Search syntax**

The basic rules for formulating search queries are:

- Searches are not case-sensitive, meaning you can type uppercase or lowercase characters.
- You cannot search for a single character or the following reserved words: an, and, as, at, be, but, by, do, for, from, have, he, in, it, not, of, on, or, she, that, the, there, they, this, to, we, which, with, you.
- The search engine ignores punctuation marks and special characters such as @#\$%^&()=+[]\.
- Enclose phrases and terms that include a period (such as a file name with an extension) in double quotation marks.

## **Wildcard expressions**

Wildcard expressions allow you to search for one or more characters using a question mark or asterisk. A question mark represents a single character, while an asterisk represents one or more characters.

| Search for                                                                                                    | Example     | Result                                                                                                    |
|----------------------------------------------------------------------------------------------------|-------------|----------------------------------------------------------------------------------------------------|
| Topics with text that starts with one or more specified characters and ends in any character or number of characters                          | log or log* | Returns all topics with text that starts with the specified characters (for example, log, logon, logging).                                                                                                  |
| Topics with text that starts with the specified characters, has a single character that can be anything, and ends in the specified characters | 32?57       | Returns all topics with text that has any character where you placed a question mark (for example, 32?57 returns 32257, 32457, and 32857).                                                                  |
| Topics that contain all the words specified, in any order or placement within the topic                                                       | account     | Returns all topics with both account and status, but not necessarily as a phrase or in the order specified. For example, the search returns topics with "the account status" or "the status of the account" |
| Topics that contain the specified phrase                                                                                                    | raccolint   | Returns all topics with account status as a phrase. For example, the search returns topics with "the account status" but not "the status of the account"                                                    |

### **Boolean operators**

Boolean operators (AND, OR, NOT, NEAR) allow you to create a relationship between terms. If you don't specify an operator, the system uses AND by default.

| Search<br>for | Example                | Result                                                                                                    |
|---------------|------------------------|----------------------------------------------------------------------------------------------------|
| AND           | account AND            | Returns all topics with both account and status, but not necessarily as a phrase or in the order specified. For example, the search returns topics with "the account status" or "the status of the account" |
| OR            | account OR<br>status   | Returns all topics with either account or status, or both.                                                                                                    |
| NOT           | account NOT<br>status  | Returns all topics with account but not status.                                                                                                    |
| INFAR         | account<br>NEAR status | Returns all topics where account is within eight words of status.                                                                                                    |

### **Nested expressions**

Nested expressions allow you to perform complex searches. For example, queue AND ((collector OR clerical) not supervisor) finds topics containing queue and collector but not supervisor, or containing queue and clerical but not supervisor. As with mathematical expressions, the system evaluates expressions in parentheses first. If there is no parenthesis, the system evaluates the expression from left to right. For example, queue NOT (clerical OR supervisor) finds topics containing queue but not clerical or supervisor. Queue NOT clerical OR supervisor finds topics containing queue but not clerical, or topics containing supervisor.

#### **Print Letters**

### **Print Letters**

Use the **Print** tab to view a list of letters scheduled for printing. The tab displays the number of letter requests for each letter type up to and including the date specified. The "All Letters" letter type indicates the total number of letter requests in the list.

#### **Print All Letters**

Use the **Print** tab to print all letters in the list.

## To print all letters

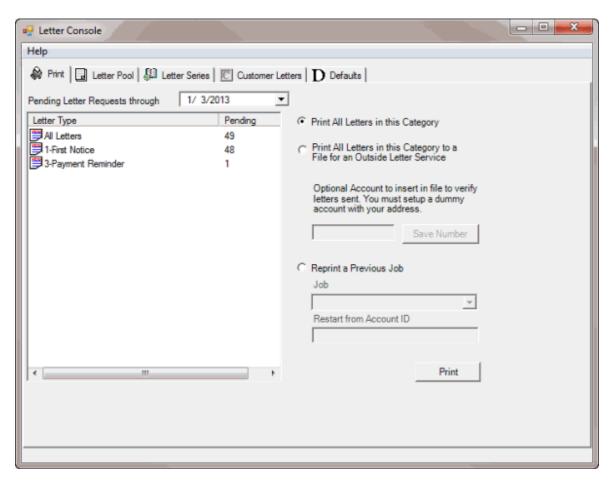

- 2. To change the date for which to display pending letter requests, in the **Pending Letter Requests Through** box, click the arrow and select a date from the calendar.
- 3. In the list box, click All Letters.
- 4. Click **Print All Letters in this Category** and then click **Print**. The **Print** dialog box appears.
- 5. Modify the settings as necessary and then click **OK**. Letter Console prints the letters and clears the list box.

## **Print Selected Letter Types**

Use the **Print** tab to print the selected letter types.

## To print selected letter types

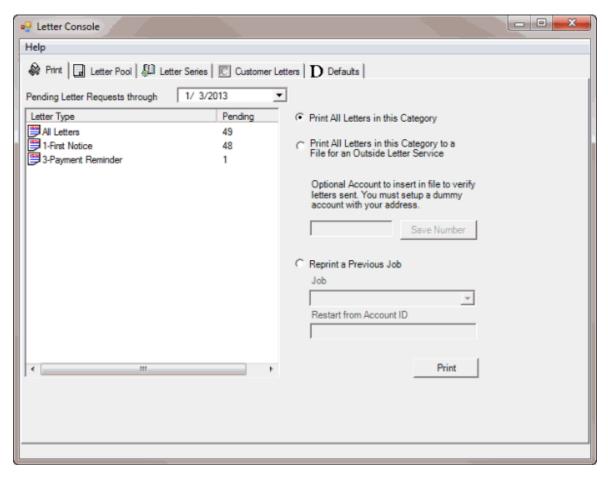

- 2. To change the date for which to display pending letter requests, in the **Pending Letter Requests Through** box, click the arrow and select a date from the calendar.
- 3. In the list box, click the type of letter to print.
- 4. Click Print All Letters in this Category and then click Print. The Print dialog box appears.
- 5. Modify the settings as necessary and then click **OK**. Letter Console prints the letters and removes the letter type from the list box.

## **Create a File for Outside Service**

Use the **Print** tab to create a comma delimited file (\*.txt) so you can send the letters to an outside service for printing and distribution. If your agency sets up a "dummy" account with your agency's address, you can choose to generate a letter using this "dummy" account to verify letter distribution.

#### To create a file for outside service

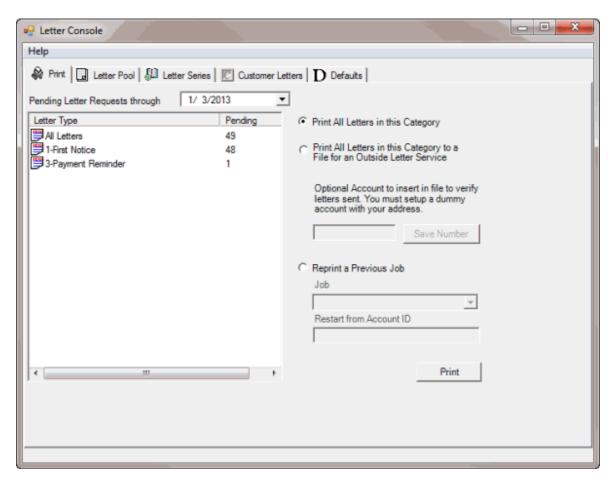

- 2. To change the date for the pending letter requests, in the **Pending Letter Requests Through** box, click the arrow and select a date from the calendar.
- 3. In the list box, click the type of letter to print.
- 4. Click Print All Letters in this Category to a File for an Outside Letter Service.
- 5. To verify letter distribution, in the **Optional Account** box, type the "dummy" account number and then click **Save Number**.
- 6. Click Print. The Print dialog box appears.
- 7. Modify the settings as necessary and then click **OK**. Letter Console prints the letters and removes the letter type from the list box.

#### **Restart a Print Job**

Use the **Print** tab to restart a print job that you stopped or that didn't complete successfully.

#### To restart a print job

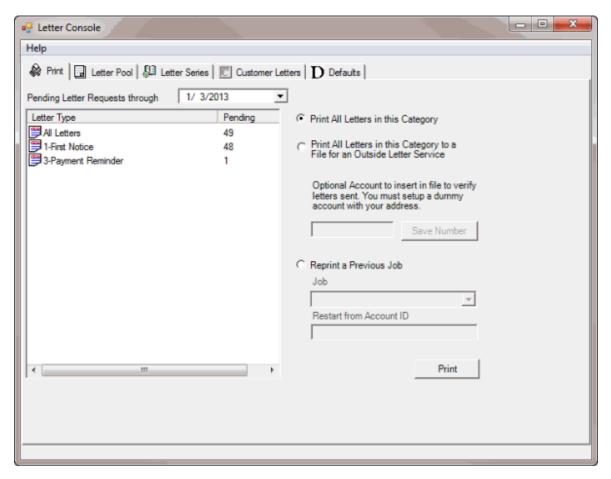

- 2. Click Reprint a Previous Job.
- 3. In the **Job** list box, click the print job. The job ID format is: job\_date\_time\_lettercode\_letterdescription.
- 4. To restart the print job from a specific account number, in the **Restart from Account ID** box, type the last account number printed. To print the entire batch, leave this box blank.
- 5. Click **Print**. The **Print** dialog box appears.
- 6. Modify the settings as necessary and then click **OK**. Letter Console reprints the letters.

#### **Letter Pool**

#### **Letter Pool**

Use the **Letter Pool** tab to create or modify a letter template, or change the options and restrictions.

## **Set the Options for Generating a Letter**

Use the **Letter Pool** tab to set the options for generating a letter.

## To set the options for generating a letter

1. Click the Letter Pool tab.

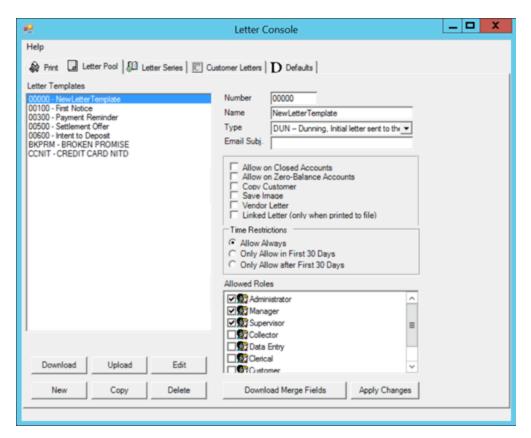

**Number:** Unique five-digit code that identifies the letter template.

Name: Name of the letter template.

**Type:** Type of letter. For more information, see <u>Letter Types</u>.

**Email Subj.:** Text that appears in the subject line for letters that you send using email.

**Allow on Closed Accounts:** If selected, users can generate the letter for accounts with a closed status.

**Allow on Zero-Balance Accounts:** If selected, users can generate the letter for accounts without an outstanding balance.

**Copy Customer:** If selected here and in the **Allowed Letters** window, the customer receives a copy of the letter.

**Save Image:** If selected here and in the **Allowed Letters** window, users can save an image of the letter for future reference.

**Vendor Letter:** If selected, creates a **Custodian** task to output letters to a comma delimited file and send it to an outside service that prints and distributes the letters. Contact Latitude by Genesys Support for file layouts and a complete list of letter service vendors that can accept and process the file.

**Linked Letter (only when printed to file):** If selected, the letter contains detailed information for each linked account. When printing the letter to a file, the file contains a distinct line for each linked account. Latitude cannot process this type of file so a user sends the file to a letter vendor

for processing. The letter vendor merges the information for the linked accounts into a single letter.

**Allow Always:** If selected, you can send the letter at any time during the collection process.

**Only Allow in First 30 Days:** If selected, you can only send the letter within the first 30 days you hold the account.

**Only Allow After First 30 Days:** If selected, you can only send the letter after you've held the account for 30 days.

**Allowed Roles:** If selected, the users assigned to the role can request the letter.

2. Complete the information and then click Apply Changes.

## **Create a Letter Template**

Use the **Add New Letter** dialog box to create a letter template. You can also copy a letter template, modify it, and save it as a new template. For more information, see <u>Copy a Letter Template</u>.

#### To create a letter template

1. Click the Letter Pool tab.

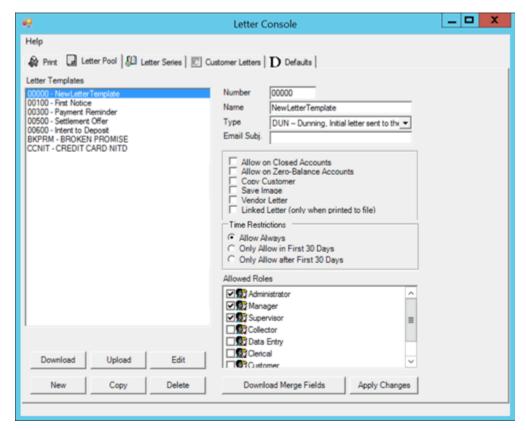

2. Click **New**. The **Add New Letter** dialog box appears.

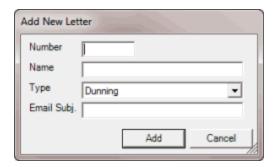

**Number:** Unique five-digit code that identifies the letter template.

Name: Name of the letter template.

**Type:** Type of letter. For more information, see <u>Letter Types</u>.

Email Subj.: Text that appears in the subject line for letters that you send using email.

- 3. Complete the information and then click **Add**. Letter Console adds the letter template to the letter templates list on the **Letter Pool** tab.
- 4. Do the steps to Modify a Letter Template.
- 5. Do the steps to <u>Set the Options for Generating a Letter</u>.

## **Copy a Letter Template**

Use the **Copy Letter** dialog box to copy a letter template to create a new one. It's best to copy a letter that already contains most of the information you need.

## To copy a letter template

1. Click the Letter Pool tab.

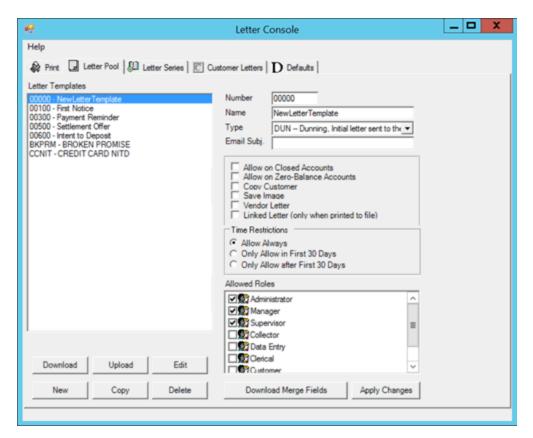

2. In the **Letter Templates** pane, click the letter and then click **Copy**. The **Copy Letter** dialog box appears.

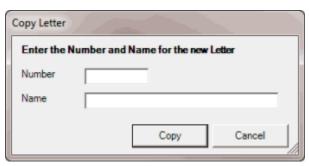

- 3. In the **Number** box, type a unique five-digit code to identify the letter template.
- 4. In the **Name** box, type a name for the letter template and then click **Copy**. Letter Console adds the letter template to the letter templates list on the **Letter Pool** tab.
- 5. To modify the letter template, do the steps to Modify a Letter Template.
- 6. To change the letter options for the template, do the steps to <u>Set the Options for Generating a</u> <u>Letter.</u>

## **Modify a Letter Template Using Microsoft Word**

Use the **Letter Pool** tab to modify a letter template using Microsoft Word. When you modify a template, the changes don't carry over to the customer letter groups. To have the letter groups use the modified

letter template, clear and then select the letter template in the letter groups that use it. For more information, see <a href="Specify the Letters a Customer Can Request">Specify the Letters a Customer Can Request</a>.

**Note:** You can use this feature if your organization enabled the **Merge Using Microsoft Word** permission and you have Microsoft Word installed. For more information, see "Merge Using Microsoft Word permission" in the Latitude documentation.

#### To modify a letter template using Microsoft Word

1. Click the Letter Pool tab.

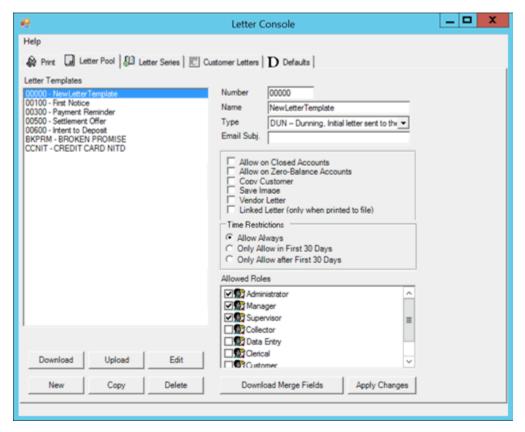

2. In the **Letter Templates** pane, click the letter and then click **Edit**. The letter template opens in Microsoft Word. If you are modifying a new template, the template is blank.

#### Letter Console Printable Help

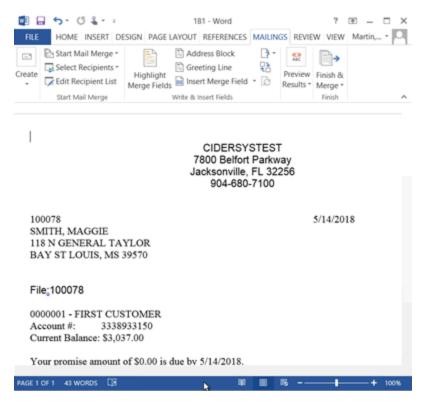

- 3. Type a return address or leave space for your letterhead.
- 4. Type information in the body of the letter.
- 5. To insert merge fields so that the corresponding data pulls from the database when Letter Console generates the letter, do the following:
- a. If you haven't downloaded the current list of letter merge fields, do the steps to <u>Download</u> <u>Letter Merge Fields</u>.
- b. Open the downloaded letter merge fields file. The file contains a table of all merge fields that includes the field name, merge field code, and field description.

| FieldName     | MergeField      | Description                                |
|---------------|-----------------|--------------------------------------------|
| LetterCode    | «LetterCode»    | Five digit numeric letter code assigned    |
|               |                 | within the Letter Console program.         |
|               |                 | Generally used for internal reference      |
|               |                 | purposes.                                  |
| DebtorID      | «DebtorID»      | Unique debtor ID for the primary debtor on |
|               |                 | the account.                               |
| Name          | «Name»          | Primary debtor name as stored within       |
|               |                 | Latitude. Generally stored in lastname,    |
|               |                 | firstname middlename format. Used for      |
|               |                 | NITD letters.                              |
| LastName      | «LastName»      | Primary debtor last name (only). Used for  |
|               |                 | NITD letters.                              |
| FirstName     | «FirstName»     | Primary debtor first name (only). Used for |
|               |                 | NITD letters.                              |
| Prefix        | «Prefix»        | Prefix selected for debtor.                |
| MiddleName    | «MiddleName»    | Middle name entered for debtor.            |
| MiddleInitial | «MiddleInitial» | Middle initial entered for debtor.         |
| Suffix        | «Suffix»        | Suffix selected for debtor.                |

- c. Locate the merge field to insert into the letter template.
- d. Select the entire **MergeField** cell, not just the contents of the cell, and copy it.

| CustomerName | «CustomerName» | Name of customer assigned to the account. |
|--------------|----------------|-------------------------------------------|

e. Click in the template where you want to insert the merge field and then paste the **MergeField** cell. The merge field appears in the letter template enclosed in brackets. See "<<CustomerName>>" in the following example.

#### Sincerely,

#### «CustomerName»

6. When finished modifying the letter template, save it. You can send the file to your letter service or use it for compliance verification with state boards.

## **Modify a Letter Template**

Use the **Letter Pool** tab to download a letter template, modify it, and then upload it back to Letter Console. When you modify a template, the changes don't carry over to the customer letter groups. To have the letter groups use the modified letter template, clear and then select the letter template in the letter groups that use it. For more information, see <u>Specify the Letters a Customer Can Request</u>.

**Note:** To view a letter template, you can use Apache OpenOffice, LibreOffice, WordPad, or Microsoft Word. However, Microsoft Word is the only software that allows you to view, insert, and remove merge fields.

#### To modify a letter template

1. Click the **Letter Pool** tab.

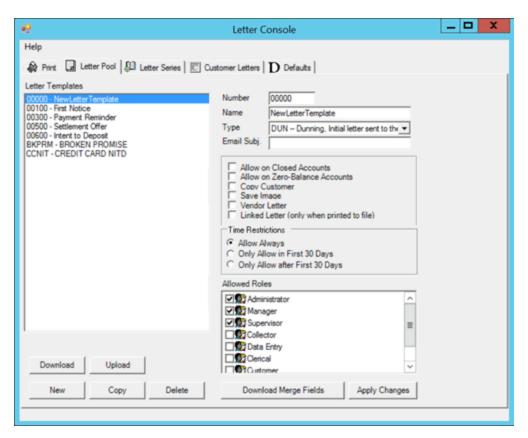

2. In the **Letter Templates** pane, click the letter and then click **Download**. The **Save As** dialog box appears. The output file name defaults to "[LetterID.LetterCode].doc".

**Note:** Letter Console assigns a unique letter ID when you create a letter template and you assign the letter code.

- 3. Optionally, specify a different file name and format.
- 4. Click Save.
- 5. Open the letter template. If you are modifying a new template, the template is blank.
- 6. Type a return address or leave space for your letterhead.
- 7. Type information in the body of the letter.
- 8. To insert merge fields so that the corresponding data pulls from the database when Letter Console generates the letter, do the following:
- a. If you haven't downloaded the current list of letter merge fields, do the steps to <u>Download</u> <u>Letter Merge Fields</u>.
- b. Open the downloaded letter merge fields file. The file contains a table of all merge fields that includes the field name, merge field code, and field description.

| FieldName     | MergeField      | Description                                |
|---------------|-----------------|--------------------------------------------|
| LetterCode    | «LetterCode»    | Five digit numeric letter code assigned    |
|               |                 | within the Letter Console program.         |
|               |                 | Generally used for internal reference      |
|               |                 | purposes.                                  |
| DebtorID      | «DebtorID»      | Unique debtor ID for the primary debtor on |
|               |                 | the account.                               |
| Name          | «Name»          | Primary debtor name as stored within       |
|               |                 | Latitude. Generally stored in lastname,    |
|               |                 | firstname middlename format. Used for      |
|               |                 | NITD letters.                              |
| LastName      | «LastName»      | Primary debtor last name (only). Used for  |
|               |                 | NITD letters.                              |
| FirstName     | «FirstName»     | Primary debtor first name (only). Used for |
|               |                 | NITD letters.                              |
| Prefix        | «Prefix»        | Prefix selected for debtor.                |
| MiddleName    | «MiddleName»    | Middle name entered for debtor.            |
| MiddleInitial | «MiddleInitial» | Middle initial entered for debtor.         |
| Suffix        | «Suffix»        | Suffix selected for debtor.                |

- c. Locate the merge field to insert into the letter template.
- d. Select the entire **MergeField** cell, not just the contents of the cell, and copy it.

| CustomerName | «CustomerName» | Name of customer assigned to the account. |
|--------------|----------------|-------------------------------------------|

e. Click in the template where you want to insert the merge field and then paste the **MergeField** cell. The merge field appears in the letter template enclosed in brackets. See "<<CustomerName>>" in the following example.

## Sincerely,

#### «CustomerName»

- 9. When finished modifying the letter template, save it.
- 10. Do the following to upload the modified letter template to Letter Console:
- a. Click **Upload**. The **Open** dialog box appears. The file type defaults to ".doc".
- b. Click the letter template file name and then click **Open**. Letter Console replaces the original letter template with the modified one. You can send the file to your letter service or use it for compliance verification with state boards.

## **Delete a Letter Template**

Use the **Letter Pool** tab to delete a letter template.

#### To delete a letter template

1. Click the Letter Pool tab.

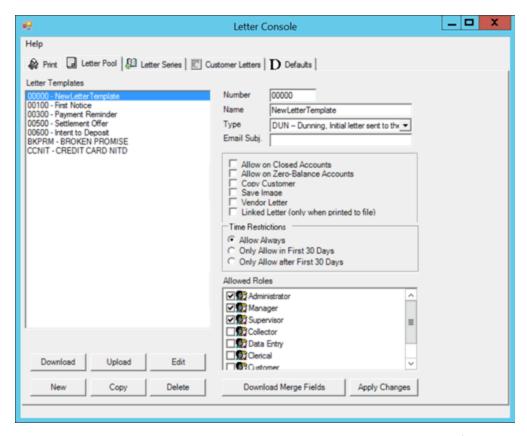

- 2. In the **Letter Templates** pane, click the letter and then click **Delete**. A confirmation dialog box appears.
- 3. Click **Yes**. Letter Console removes the letter template from the letter templates list on the **Letter Pool** tab.

## **Download Letter Merge Fields**

Use the **Letter Pool** tab to download the available letter merge fields.

## To download letter merge fields

1. Click the Letter Pool tab.

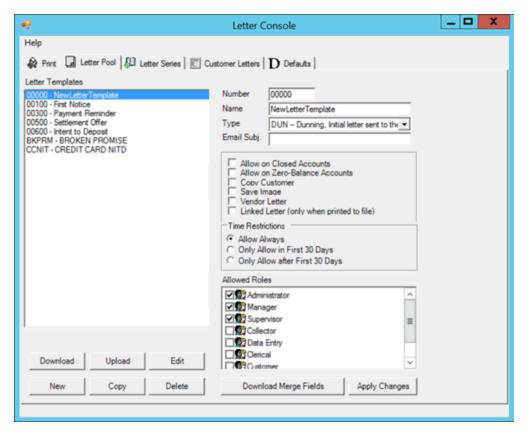

- 2. Click **Download Merge Fields**. The **Save As** dialog box appears. The output file name defaults to "MergeFields.[Letter Console Version].doc".
- 3. Optionally, specify a different file name.
- 4. Click Save.
- 5. Open the file to view it.

## **Embedded Image Guideline**

This guideline is intended for system users, administrators, and system administrators.

#### **Prerequisites**

We recommend that you have an understanding of the following systems:

- Microsoft SQL Server
- Windows Server
- Latitude

#### **Overview**

When creating letter templates, you can include an image within the template so that you can mass-produce related information. When the image exceeds the size limit of 100 KB, the database increases exponentially and causes the amount of free disk space to diminish drastically.

#### Guideline

Images that you embed in a letter template cannot exceed the size limit of 100 KB. Do not insert an image that exceeds 100 KB and resize it within the page. The stored image retains its original file size and therefore, exceeds the size limitation. For example, if you insert a 5" x 7" image with a file size of 3 MB into a template and resize it to 1" x 3," the image still has a file size of 3 MB. The solution is to resize the image to the proper file size before inserting it into the letter template.

## **Letter Types**

The following table lists the types of system-created letter templates that are available and their associated merge fields. You can insert the merge fields into the letter template and when Letter Console generates the letter, Letter Console populates the merge fields with the appropriate data.

| Letter Type                                                                                                    | Description                                                                                                    | Merge Fields                                                    |
|----------------------------------------------------------------------------------------------------|----------------------------------------------------------------------------------------------------|-----------------------------------------------------------------|
| Dunning                                                                                                    | Initial letter sent to the debtor. It typically contains balance and customer information. No input allowed.    | None                                                            |
| Settlement                                                                                                    | Letter offering settlement terms to the debtor. Input allowed for settlement amount offer and due date.         | PromiseAmount (settlement amount) PromiseDue (payment due date) |
| Payoff                                                                                                    | Letter to the debtor confirming payoff of entire balance. Input allowed for payoff amount and payment due date. | PromiseAmount (payoff amount) PromiseDue (payment due date)     |
| Payment<br>Reminder                                                                                                    | Letter reminding debtor to send in a payment. Input allowed for payment amount and due date.                    | PromiseAmount (payment amount) PromiseDue (payment due date)    |
| Multi-Part Letter confirming agreement with Settlement debtor to settle the balance following a payment schedule. Input allowed for |                                                                                                    | SifPmt1 (payment 1 amount / due date)                           |
| number of payments (up to 6), and the amounts and due dates for each payment.                                                       | SifPmt2 (payment 2 amount / due date)                                                                           |                                                                 |
|                                                                                                    |                                                                                                    | SifPmt3 (payment 3 amount / due date)                           |
|                                                                                                    |                                                                                                    | SifPmt4 (payment 4 amount / due<br>date)                        |
|                                                                                                    |                                                                                                    | SifPmt5 (payment 5 amount / due<br>date)                        |
|                                                                                                    |                                                                                                    | SifPmt6 (payment 6 amount / due date)                           |

| Letter Type | Description                                                                         | Merge Fields                                                     |
|-------------|-------------------------------------------------------------------------------------|------------------------------------------------------------------|
|             | inform a debtor that your agency is                                                 | PromiseAmount (payment amount) PromiseDue (payment deposit date) |
| 1           | Letter to the customer regarding the debtor. No input allowed.                      | None                                                             |
|             | Letter to your agency's forwarding attorney regarding the debtor. No input allowed. | None                                                             |

## **Letter Merge Fields**

## **Letter Merge Fields**

The following tables list the fields in the Latitude database that you can insert into letter templates. When Letter Console generates letters, it populates the merge fields with the appropriate data.

**Note:** USPSKeyLine merge field is a unique code that Latitude assigns to identify a debtor's address. Letter vendors can include USPS keylines on envelopes to trace mailings back to the debtor record in Latitude.

## **Agency Attorney Letter Merge Fields**

The following table lists the agency attorney fields in the Latitude database that you can insert into letter templates.

| Field Name       | Field Type | Description                                                                  |
|------------------|------------|------------------------------------------------------------------------------|
| OurAttorneyCity  | String     | Assigned attorney's city.                                                    |
| OurAttorneyCode  | 0          | Unique code that identifies the assigned attorney (in attorney maintenance.) |
| OurAttorneyCSZ   | String     | Assigned attorney's city, state, and ZIP Code.                               |
| OurAttorneyEmail | String     | Assigned attorney's email address.                                           |
| OurAttorneyFax   | String     | Assigned attorney's fax number.                                              |
| OurAttorneyFirm  | String     | Assigned attorney's firm name.                                               |

| Field Name            | Field Type | Description                                                     |
|-----------------------|------------|-----------------------------------------------------------------|
| Our Attorney Initials | String     | Assigned attorney's initials.                                   |
| OurAttorneyName       |            | Name of attorney assigned to account (forwarded attorney name.) |
| OurAttorneyPhone      | String     | Assigned attorney's telephone number.                           |
| OurAttorneyState      | String     | Assigned attorney's state.                                      |
| OurAttorneyStreet1    | String     | Assigned attorney's address line 1.                             |
| OurAttorneyStreet2    | String     | Assigned attorney's address line 2.                             |
| OurAttorneyZipcode    | String     | Assigned attorney's ZIP Code.                                   |

## **Balance Letter Merge Fields**

The following table lists the account balance fields in the Latitude database that you can insert into letter templates.

| Field Name | Field<br>Type | Description                                                              |
|------------|---------------|--------------------------------------------------------------------------|
| Original   | Money         | Original balance for the Account (Original1 through Original10 totaled.) |
| Original1  | Money         | Original balance of money bucket 1 (Principal.)                          |
| Original2  | Money         | Original balance of money bucket 2 (Interest.)                           |
| Original3  | Money         | Original balance of money bucket 3.                                      |
| Original4  | Money         | Original balance of money bucket 4.                                      |
| Original5  | Money         | Original balance of money bucket 5.                                      |
| Original6  | Money         | Original balance of money bucket 6.                                      |
| Original7  | Money         | Original balance of money bucket 7.                                      |
| Original8  | Money         | Original balance of money bucket 8.                                      |
| Original9  | Money         | Original balance of money bucket 9.                                      |

|                  | Field<br>Type | Description                                                                           |
|------------------|---------------|---------------------------------------------------------------------------------------|
| Original10       | Money         | Original balance of money bucket 10.                                                  |
| Accrued          | Money         | Accrued balance for the account (Accrued1 through Accrued10 totaled.)                 |
| AccruedPrincipal | Money         | Accrued balance for money bucket 1.                                                   |
| AccruedInterest  | Money         | Amount of interest accrued (money bucket 2.)                                          |
| Accrued3         | Money         | Accrued balance for money bucket 3.                                                   |
| Accrued4         | Money         | Accrued balance for money bucket 4.                                                   |
| Accrued5         | Money         | Accrued balance for money bucket 5.                                                   |
| Accrued6         | Money         | Accrued balance for money bucket 6.                                                   |
| Accrued7         | Money         | Accrued balance for money bucket 7.                                                   |
| Accrued8         | Money         | Accrued balance for money bucket 8.                                                   |
| Accrued9         | Money         | Accrued balance for money bucket 9.                                                   |
| Accrued10        | Money         | Accrued balance for money bucket 10.                                                  |
| Paid             | Money         | Sum of all payments applied toward the entire balance (paid1 through paid10 totaled.) |
| Paid1            | Money         | Sum of all payments applied toward money bucket 1 (Principal.)                        |
| Paid2            | Money         | Sum of all payments applied toward money bucket 2 (Interest.)                         |
| Paid3            | Money         | Sum of all payments applied toward money bucket 3.                                    |
| Paid4            | Money         | Sum of all payments applied toward money bucket 4.                                    |
| Paid5            | Money         | Sum of all payments applied toward money bucket 5.                                    |
| Paid6            | Money         | Sum of all payments applied toward money bucket 6.                                    |
| Paid7            | Money         | Sum of all payments applied toward money bucket 7.                                    |
| Paid8            | Money         | Sum of all payments applied toward money bucket 8.                                    |

| Field Name      | Field<br>Type | Description                                                                                      |  |
|-----------------|---------------|--------------------------------------------------------------------------------------------------|--|
| Paid9           | Money         | Sum of all payments applied toward money bucket 9.                                               |  |
| Paid10          | Money         | Sum of all payments applied toward money bucket 10 (Transaction<br>Charges.)                     |  |
| CurrentBalance  | String        | Current balance of the account in written format (for example, one thousand dollars and 50/100.) |  |
| Current         | Money         | Current account balance (Current1 through Current10 totaled.)                                    |  |
| Current1        | Money         | Current balance of money bucket 1 (Principal.)                                                   |  |
| Current2        | Money         | Current balance of money bucket 2 (Interest.)                                                    |  |
| Current3        | Money         | Current balance of money bucket 3.                                                               |  |
| Current4        | Money         | Current balance of money bucket 4.                                                               |  |
| Current5        | Money         | Current balance of money bucket 5.                                                               |  |
| Current6        | Money         | Current balance of money bucket 6.                                                               |  |
| Current7        | Money         | Current balance of money bucket 7.                                                               |  |
| Current8        | Money         | Current balance of money bucket 8.                                                               |  |
| Current9        | Money         | Current balance of money bucket 9.                                                               |  |
| Current10       | Money         | Current balance of money bucket 10 (Transaction Charges.)                                        |  |
| CustomerDLC     | Date          | Customer date of last charge.                                                                    |  |
| CustomerDLP     | Date          | Customer date of last payment.                                                                   |  |
| DelinquencyDate | Date          | Date of original delinquency noted on the account.                                               |  |

## **Bank Account Letter Merge Fields**

The following table lists the bank account fields in the Latitude database that you can insert into letter templates.

| Field Name                    | Field Type | Description                                                                       |
|-------------------------------|------------|-----------------------------------------------------------------------------------|
| SubjDebtorBankABANumber       | String     | Debtor's bank ABA number.                                                         |
| SubjDebtorBankAccountAddress1 | String     | Debtor's bank address line 1.                                                     |
| SubjDebtorBankAccountAddress2 | String     | Debtor's bank address, line2. Use for Notice of Intent to Deposit (NITD) letters. |
| SubjDebtorBankAccountCity     | String     | Debtor's bank city.                                                               |
| SubjDebtorBankAccountName     | String     | Name on debtor's bank account. Use for NITD letters.                              |
| SubjDebtorBankAccountNumber   | String     | Debtor's personal bank account number.                                            |
| SubjDebtorBankAccountState    | String     | Debtor's bank account state. Use for NITD letters.                                |
| SubjDebtorBankAccountZipCode  | String     | Debtor's bank ZIP Code. Use for NITD letters.                                     |
| SubjDebtorBankAddress         | String     | Debtor's bank address.                                                            |
| SubjDebtorBankCity            | String     | Debtor's bank city.                                                               |
| SubjDebtorBankName            | String     | Debtor's bank name.                                                               |
| SubjDebtorBankphone           | String     | Debtor's bank telephone.                                                          |
| SubjDebtorBankState           | String     | Debtor's bank state.                                                              |
| SubjDebtorBankZipCode         | String     | Debtor's bank ZIP Code.                                                           |

## **Bankruptcy Letter Merge Fields**

The following table lists the bankruptcy fields in the Latitude database that you can insert into letter templates.

| Field Name                         | Field Type | Description                                                                         |
|------------------------------------|------------|-------------------------------------------------------------------------------------|
| SubjDebtorBkcyAuctionAmt           | •          | Auction amount, as indicated for Chapter 7 with a method of "Surrender."            |
| SubjDebtorBkcyAuctionAmountApplied | •          | Auction amount applied, as indicated for<br>Chapter 7 with a method of "Surrender." |

| Field Name                            | Field Type | Description                                                                        |
|---------------------------------------|------------|------------------------------------------------------------------------------------|
| SubjDebtorBkcyAuctionFee              | Money      | Auction fee, as indicated for Chapter 7 with a method of "Surrender."              |
| Subj Debtor Bkcy Auction House        | Text       | Auction house, as indicated for Chapter 7 with a method of "Surrender."            |
| SubjDebtorBkcyCaseNumber              | String     | Bankruptcy case number.                                                            |
| SubjDebtorBkcyChapter                 | Number     | Bankruptcy chapter.                                                                |
| SubjDebtorBkcyConvertedFrom           | Number     | Original bankruptcy chapter from which the court converted the current bankruptcy. |
| SubjDebtorBkcyCourtCity               | String     | Bankruptcy court's city.                                                           |
| SubjDebtorBkcyCourtCSZ                | String     | Bankruptcy court's city, state, and ZIP Code.                                      |
| SubjDebtorBkcyCourtDistrict           | String     | District for the court holding the bankruptcy proceedings.                         |
| Subj Debtor Bkcy Court Division       | String     | Division for the court holding the bankruptcy proceedings.                         |
| SubjDebtorBkcyCourtPhone              | String     | Phone number for the court assigned to the bankruptcy proceedings.                 |
| SubjDebtorBkcyCourtState              | String     | Bankruptcy court's state.                                                          |
| SubjDebtorBkcyCourtStreet1            | String     | Bankruptcy court's address, line 1.                                                |
| SubjDebtorBkcyCourtStreet2            | String     | Bankruptcy court's address, line 2.                                                |
| SubjDebtorBkcyCourtZipcode            | String     | Bankruptcy court's ZIP Code.                                                       |
| SubjDebtorBkcyDate341                 | Date       | Meeting of creditors date.                                                         |
| SubjDebtorBkcyDateAuction             | Date       | Auction date, as indicated for Chapter 7 with a method of "Surrender."             |
| SubjDebtorBkcyDateConfirmationHearing | Date       | Confirmation hearing date.                                                         |
| SubjDebtorBkcyDateDischarge           | Date       | Discharge date.                                                                    |

| Field Name                      | Field Type | Description                                                                        |
|---------------------------------|------------|------------------------------------------------------------------------------------|
| SubjDebtorBkcyDateDismissal     | Date       | Dismissal date.                                                                    |
| SubjDebtorBkcyDateReaffirmFiled | Date       | Reaffirm filed date, as indicated for Chapter 7 with a method of "Reaffirmation."  |
| SubjDebtorBkcyDateSurrender     | Date       | Surrender date, as indicated for Chapter 7 with a method of "Surrender."           |
| SubjDebtorBkcyDateTransmitted   | Date       | LexisNexis transmitted date (banko.)                                               |
| SubjDebtorBkcyDateVoluntary     | Date       | Volunteer date, as indicated for Chapter 7 with a method of "Voluntary Payment."   |
| SubjDebtorBkcyFiledDate         | Date       | Bankruptcy filing date.                                                            |
| SubjDebtorBkcyLocation341       | Text       | Location of the 341 meeting of creditors.                                          |
| SubjDebtorBkcyNoticeDate        | Date       | Notice received date.                                                              |
| SubjDebtorBkcyProofFiledDate    | Date       | Proof of claim date.                                                               |
| SubjDebtorBkcyReaffirmAmount    | Money      | Reaffirmation amount, as indicated for Chapter 7 with a method of "Reaffirmation." |
| SubjDebtorBkcyReaffirmTerms     | Text       | Reaffirmation terms, as indicated for Chapter 7 with a method of "Reaffirmation."  |
| SubjDebtorBkcySecuredAmount     | Money      | Secured amount, as indicated for Chapter 11, 12 or 13.                             |
| SubjDebtorBkcySecuredPercentage | Numeric    | Secured plan percent, as indicated for Chapter 11, 12 or 13.                       |
| SubjDebtorBkcySurrenderMethod   | String     | Method of surrender, as indicated for Chapter 7 with a method of "Surrender."      |
| SubjDebtorBkcyTrustee           | String     | Name of trustee for bankruptcy case.                                               |
| SubjDebtorBkcyTrusteeCity       | String     | Trustee's city.                                                                    |
| SubjDebtorBkcyTrusteeCSZ        | String     | Trustee's city, state, and ZIP Code.                                               |
| SubjDebtorBkcyTrusteePhone      | String     | Trustee's phone number.                                                            |

| Field Name                        | Field Type | Description                                                                                       |
|-----------------------------------|------------|---------------------------------------------------------------------------------------------------|
| SubjDebtorBkcyTrusteeState        | String     | Trustee's state.                                                                                  |
| SubjDebtorBkcyTrusteeStreet1      | String     | Trustee's address line 1.                                                                         |
| SubjDebtorBkcyTrusteeStreet2      | String     | Trustee's address line 2.                                                                         |
| SubjDebtorBkcyTrusteeZipcode      | String     | Trustee's ZIP Code.                                                                               |
| SubjDebtorBkcyUnsecuredAmount     | Money      | Unsecured amount, as indicated for Chapter 11, 12 or 13.                                          |
| SubjDebtorBkcyUnsecuredPercentage | Numeric    | Unsecured plan percent, as indicated for<br>Chapter 11, 12 or 13.                                 |
| SubjDebtorBkcyVoluntaryAmount     | Money      | Voluntary payment amount, as indicated for<br>Chapter 7 with a method of "Voluntary<br>Payments." |
| SubjDebtorBkcyVoluntaryTerms      | Text       | Voluntary payment terms, as indicated for<br>Chapter 7 with a method of "Voluntary<br>Payments."  |

## **Basic Letter Merge Fields**

The following table lists the basic fields in the Latitude database that you can insert into letter templates.

| Field Name     | Field Type | Description                                                                                          |
|----------------|------------|----------------------------------------------------------------------------------------------------|
| LetterCode     | _          | Five-digit letter code assigned in the Letter Console program. Used for internal reference purposes. |
| DebtorID       | Numeric    | Unique debtor ID for the primary debtor on the account.                                              |
| Name           | _          | Primary debtor's name as stored in Latitude. Stored in last name, first name middle name format.     |
| FirstNameFirst |            | Primary debtor's name in proper format (first name last name).                                       |
| LastName       | String     | Primary debtor's last name.                                                                          |
| FirstName      | String     | Primary debtor's first name (only).                                                                  |

| Field Name          | Field Type | Description                                                                                                    |
|---------------------|------------|----------------------------------------------------------------------------------------------------|
| Prefix              | String     | Debtor's name prefix.                                                                                          |
| Middle Name         | String     | Debtor's middle name.                                                                                          |
| Middle Initial      | String     | Debtor's middle initial.                                                                                       |
| Suffix              | String     | Debtor's name suffix.                                                                                          |
| BusinessName        | String     | If the debtor is a business, the business name on the account.                                                 |
| FormattedName       | String     | Debtor's name in proper format (first name, middle initial, and last name with appropriate prefix and suffix). |
| Other               | String     | Primary debtor's other or alias name.                                                                          |
| Street1             | String     | Primary debtor's address line 1.                                                                               |
| Street2             | String     | Primary debtor's address line 2.                                                                               |
| City                | String     | Primary debtor's city.                                                                                         |
| State               | String     | Primary debtor's state.                                                                                        |
| Zipcode             | String     | Primary debtor's ZIP Code.                                                                                     |
| CSZ                 | String     | Primary debtor's city, state, and ZIP Code (combined).                                                         |
| Email               | String     | Primary debtor's email address.                                                                                |
| Fax                 | String     | Primary debtor's fax number.                                                                                   |
| DriverLicenseNumber | String     | Primary debtor's driver's license number.                                                                      |
| WebPayLogin         | String     | N/A                                                                                                    |
| Number              | Numeric    | Unique account number that Latitude assigned to the account.                                                   |
| Desk                | String     | Desk of the user requesting the letter.                                                                        |
| DeskName            | String     | Desk assigned to the account.                                                                                  |

| Field Name     | Field Type | Description                                                                                            |
|----------------|------------|----------------------------------------------------------------------------------------------------|
| DeskAlias      | String     | Alias field of desk table, which currently does not have a user interface to populate the information. |
| DeskExtension  | String     | Desk phone extension.                                                                                  |
| DeskEmail      | String     | Desk email setting.                                                                                    |
| DeskSpecial1   | String     | Special1 field in desk table.                                                                          |
| DeskSpecial2   | String     | Special2 field in desk table.                                                                          |
| DeskSpecial3   | String     | Special3 field in desk table.                                                                          |
| Account        | String     | Your customer's (external) account number for the account.                                             |
| Received       | Date       | Date your agency received the account.                                                                 |
| Lastpaid       | Date       | Date of last payment (since your organization added the account to Latitude).                          |
| LastPaidAmount | Money      | Amount of payment last received on the account.                                                        |
| InterestRate   | Number     | Interest rate percent set for the account.                                                             |
| UserDate1      | Date       | Agency customized date information 1.                                                                  |
| UserDate2      | Date       | Agency customized date information 2.                                                                  |
| UserDate3      | Date       | Agency customized date information 3.                                                                  |
| SSN            | String     | Primary debtor's social security number.                                                               |

## **Branch Letter Merge Fields**

The following table lists the agency branch fields in the Latitude database that you can insert into letter templates.

| Field Name  | Field Type | Description                   |
|-------------|------------|-------------------------------|
| BranchName  | String     | Agency branch name.           |
| BranchAddr1 | String     | Agency branch address line 1. |

| Field Name  | Field Type | Description                   |
|-------------|------------|-------------------------------|
| BranchAddr2 | String     | Agency branch address line 2. |
| BranchCity  | String     | Agency branch city.           |
| BranchState | String     | Agency branch state.          |
| BranchZip   | String     | Agency branch ZIP Code.       |
| BranchPhone | String     | Agency branch phone number.   |
| BranchFax   | String     | Agency branch fax number.     |

# **Charge-off Letter Merge Fields**

The following table lists the charge-off fields in the Latitude database that you can insert into letter templates.

| Field Name                 | Field<br>Type | Description                                                                                                    |
|----------------------------|---------------|----------------------------------------------------------------------------------------------------|
| ChargedOffChargedOffAmount | Money         | Amount of charged-off debt specified on the account when your organization received the account.                                                                     |
| ChargedOffFees             | Money         | Amount of charged-off fees specified on the account when your organization received the account.                                                                     |
| ChargedOffInterest         | Money         | Amount of charged-off interest specified on the account when your organization received the account.                                                                 |
| ChargedOffPayments         | Money         | Amount of payments specified on the account when your organization received the account.                                                                             |
| ChargedOffTotalFees        | Money         | Total charged-off fees to date. This amount includes the fees specified when your organization received the account and the fees accumulated since then.             |
| ChargedOffTotalInterest    | Money         | Total charged-off interest to date. This amount includes the interest specified when your organization received the account and the interest accumulated since then. |

| Field Name              | Field<br>Type | Description                                                                                                    |
|-------------------------|---------------|----------------------------------------------------------------------------------------------------|
| ChargedOffTotalPayments | Money         | Total payments collected to date. This amount includes the payments specified when your organization received the account and the fees accumulated since then. |

# **Consumer Credit Counseling Letter Merge Fields**

The following table lists the Consumer Credit Counseling fields in the Latitude database that you can insert into letter templates.

| Field Name                   | Field<br>Type | Description                                                             |  |  |
|------------------------------|---------------|-------------------------------------------------------------------------|--|--|
| SubjDebtorCccsAcceptedAmount | Money         | Amount accepted.                                                        |  |  |
| SubjDebtorCccsAcceptedDate   | Date          | Date accepted.                                                          |  |  |
| SubjDebtorCccsCccsCSZ        | String        | Credit counseling company's city, state, and ZIP Code.                  |  |  |
| SubjDebtorCccsCity           | String        | Credit counseling company's city.                                       |  |  |
| SubjDebtorCccsClientID       | String        | Customer ID that the credit counseling company assigned.                |  |  |
| SubjDebtorCccsComments       | String        | Comments.                                                               |  |  |
| SubjDebtorCccsCompanyName    | String        | Credit counseling company's name.                                       |  |  |
| SubjDebtorCccsContact        | String        | Contact name for the credit counseling company.                         |  |  |
| SubjDebtorCccsCreatedDate    | Date          | Date your organization first added the credit counseling information.   |  |  |
| SubjDebtorCccsCreditorID     | String        | Your agency's ID that the credit counseling company assigned.           |  |  |
| SubjDebtorCccsFax            | String        | Credit counseling company's fax number.                                 |  |  |
| SubjDebtorCccsModifiedDate   | Date          | Date your organization last modified the credit counseling information. |  |  |
| SubjDebtorCccsPhone          | String        | Credit counseling company's phone number.                               |  |  |

|                       | Field<br>Type | Description                                 |
|-----------------------|---------------|---------------------------------------------|
| SubjDebtorCccsState   | String        | Credit counseling company's state.          |
| SubjDebtorCccsStreet1 | String        | Credit counseling company's address line 1. |
| SubjDebtorCccsStreet2 | String        | Credit counseling company's address line 2. |
| SubjDebtorCccsZipcode | String        | Credit counseling company's ZIP Code.       |

# **Contract, Payment, and Agency Letter Merge Fields**

The following table lists the contract, payment, and agency fields in the Latitude database that you can insert into letter templates.

| Field Name                 | Field<br>Type | Description                                                  |
|----------------------------|---------------|--------------------------------------------------------------|
| OriginalCreditor           | String        | Original creditor or source for the account.                 |
| ContractDate               | Date          | Contract date for the account.                               |
| ChargeOffDate              | Date          | Charge-off date for the account.                             |
| CustomerAmountLastPaid     | Money         | Amount the customer reported as last paid.                   |
| CustomerAmountLastCharge   | Money         | Amount the customer reported as last charged to the account. |
| PreviousCreditor           | String        | Previous creditor information on the account.                |
| Promise Entered Date       | Date          | Last promise date.                                           |
| PDCEnteredDate             | Date          | Last PDC date.                                               |
| PCCEnteredDate             | Date          | Last credit card payment date.                               |
| DeferredInterest           | Money         | Amount of interest deferred.                                 |
| AccruedAndDeferredInterest | Money         | Total accrued and deferred interest.                         |

|                                                  | Field<br>Type | Description                                                                                                    |
|--------------------------------------------------|---------------|----------------------------------------------------------------------------------------------------|
| SettlementOrNonSettlementAmount                  | Money         | Settlement amount or total paid (for DA and DAR transactions) including accrued interest.                                |
| SettlementOrNonSettlementTotalAmount             | Money         | Total settlement amount or total paid (for DA and DAR transactions) including accrued interest.                          |
| SettlementOrNonSettlementRemainingAmount         | Money         | Sum of all payments applied toward the entire balance less transaction fees.                                             |
| Linked Deferred Interest                         | Money         | Total deferred interest of all open linked accounts.                                                                     |
| LinkedAccruedAndDeferredInterest                 | Money         | Total accrued and deferred interest of all open linked accounts.                                                         |
| LinkedSettlementAndNonSettlementAmount           | Money         | Settlement amount or total paid (for DA and DAR transactions) including accrued interest, for the linked accounts.       |
| LinkedSettlementAndNonSettlementTotalAmount      | Money         | Total settlement amount or total paid (for DA and DAR transactions) including accrued interest, for the linked accounts. |
| LinkedSettlementAndNonSettlementRemainiingAmount | Money         | Sum of all payments applied toward the entire balance less transaction fees, for the linked accounts.                    |
| CompanyName                                      | String        | Your agency's name                                                                                                    |
| CompanyStreet1                                   | String        | Your agency's street address line 1                                                                                      |
| CompanyStreet2                                   | String        | Your agency's street address line 2                                                                                      |
| CompanyCity                                      | String        | Your agency's city.                                                                                                    |
| CompanyState                                     | String        | Your agency's state.                                                                                                    |

| Field Name      | Field<br>Type | Description                                                                                                    |
|-----------------|---------------|----------------------------------------------------------------------------------------------------|
| CompanyZipcode  | String        | Your agency's ZIP Code.                                                                                                  |
| CompanyCSZ      | String        | Your agency's city, state, and ZIP<br>Code.                                                                              |
| CompanyPhone    | String        | Your agency's phone number.                                                                                              |
| CompanyFax      | String        | Your agency's fax number.                                                                                                |
| CompanyPhone800 | String        | Your agency's 800 phone number.                                                                                          |
| PromiseAmount   | Money         | Amount (including surcharges) of promise that is due or broken. Use this field for letters that include linked accounts. |
| PromiseDue      | Date          | Promise due date.                                                                                                    |
| DateRequested   | Date          | Letter request date.                                                                                                    |
| SifPmt1         | String        | Future multipart settlement amount and date due for first payment.                                                       |
| SifPmt2         | String        | Future multipart settlement amount and date due for second payment.                                                      |
| SifPmt3         | String        | Future multipart settlement amount and date due for third payment.                                                       |
| SifPmt4         | String        | Future multipart settlement amount and date due for fourth payment.                                                      |
| SifPmt5         | String        | Future multipart settlement amount and date due for fifth payment.                                                       |
| SifPmt6         | String        | Future multipart settlement amount and date due for sixth payment.                                                       |
| SifPmt7         | String        | Future multipart settlement amount and date due for seventh payment.                                                     |

| Field Name | Field<br>Type | Description                                                         |
|------------|---------------|---------------------------------------------------------------------|
| SifPmt8    | String        | Future multipart settlement amount and date due for eighth payment. |
| SifPmt9    | String        | Future multipart settlement amount and date due for ninth payment.  |
| SifPmt10   | String        | Future multipart settlement amount and date due for 10th payment.   |
| SifPmt11   | String        | Future multipart settlement amount and date due for 11th payment.   |
| SifPmt12   | String        | Future multipart settlement amount and date due for 12th payment.   |
| SifPmt13   | String        | Future multipart settlement amount and date due for 13th payment.   |
| SifPmt14   | String        | Future multipart settlement amount and date due for 14th payment.   |
| SifPmt15   | String        | Future multipart settlement amount and date due for 15th payment.   |
| SifPmt16   | String        | Future multipart settlement amount and date due for 16th payment.   |
| SifPmt17   | String        | Future multipart settlement amount and date due for 17th payment.   |
| SifPmt18   | String        | Future multipart settlement amount and date due for 18th payment.   |
| SifPmt19   | String        | Future multipart settlement amount and date due for 19th payment.   |
| SifPmt20   | String        | Future multipart settlement amount and date due for 20th payment.   |
| SifPmt21   | String        | Future multipart settlement amount and date due for 21st payment.   |

|          | Field<br>Type | Description                                                       |
|----------|---------------|-------------------------------------------------------------------|
| SifPmt22 | _             | Future multipart settlement amount and date due for 22nd payment. |
| SifPmt23 | _             | Future multipart settlement amount and date due for 23rd payment. |
| SifPmt24 | _             | Future multipart settlement amount and date due for 24th payment. |

**Note**: For SifPmt1 through SifPmt24, also see **BlanketSifAmount** in <u>ID and Blanket SIF Letter Merge</u> <u>Fields</u> and **CustomerBlanketSif** in <u>Customer Letter Merge Fields</u>.

# **Court Case Letter Merge Fields**

The following table lists the court case fields in the Latitude database that you can insert into letter templates.

| Field Name                       | Field Type | Description                                         |
|----------------------------------|------------|-----------------------------------------------------|
| CourtCaseCourtAccruedInt         | Money      | Interest accrued on the account for the court case. |
| Court Case Arbitration Date      | Date       | Court case arbitration date.                        |
| Court Case Arbitration Date Time | DateTime   | Arbitration date and time.                          |
| Court Case Arbitration Time      | Numeric    | Arbitration time.                                   |
| CourtCaseAttorneyAccountID       | String     | Your attorney account ID.                           |
| Court Case Case Number           | String     | Case number assigned to the account.                |
| Court Case Case Title            | String     | Court case title.                                   |
| CourtCaseCourtCourtName          | String     | Name of the court.                                  |
| CourtCaseCourtStreet1            | String     | Court mailing address line 1.                       |
| CourtCaseCourtStreet2            | String     | Court mailing address line 2.                       |
| CourtCaseCourtCity               | String     | Court city.                                         |
| CourtCaseCourtState              | String     | Court state.                                        |

| Field Name                        | Field Type | Description                                               |
|-----------------------------------|------------|-----------------------------------------------------------|
| CourtCaseCourtZipcode             | String     | Court ZIP Code.                                           |
| CourtCaseCourtCounty              | String     | Court county.                                             |
| CourtCaseCourtCSZ                 | String     | Court city, state, and ZIP Code.                          |
| CourtCaseCourtPhone               | String     | Court phone number.                                       |
| CourtCaseCourtFax                 | String     | Court fax number.                                         |
| CourtCaseCourtClerkSalutation     | String     | Court clerk salutation (for example, "The<br>Honorable"). |
| Court Case Court Clerk First Name | String     | Court clerk's first name.                                 |
| CourtCaseCourtClerkMiddleName     | String     | Court clerk's middle name.                                |
| Court Case Court Clerk Last Name  | String     | Court clerk's last name.                                  |
| CourtCaseCourtClerkFullName       | String     | Court clerk's full name (first, middle, and last).        |
| CourtCaseCourtDate                | Date       | Trial date for the case.                                  |
| CourtCaseCourtRoom                | String     | Court room.                                               |
| Court Case Date Answered          | Date       | Answer filing date.                                       |
| CourtCaseDateFiled                | Date       | Complaint filing date.                                    |
| CourtCaseDefendant                | String     | Name of the defendant.                                    |
| CourtCaseDiscoveryCutOffDate      | Date       | Discovery cut-off date.                                   |
| Court Case Discovery Reply Date   | Date       | Discovery reply date.                                     |
| Court Case Int From Date          | Date       | Date interest begins accruing from judgment.              |
| CourtCaseJdgCourtCourtName        | String     | Judgment court name.                                      |
| CourtCaseJdgCourtStreet1          | String     | Judgment court address line 1.                            |
| CourtCaseJdgCourtStreet2          | String     | Judgment court address line 2.                            |

| Field Name                       | Field Type | Description                                                  |
|----------------------------------|------------|--------------------------------------------------------------|
| CourtCaseJdgCourtCity            | String     | Judgment court city.                                         |
| CourtCaseJdgCourtState           | String     | Judgment court state.                                        |
| CourtCaseJdgCourtZipcode         | String     | Judgment court ZIP Code.                                     |
| CourtCaseJdgCourtCounty          | String     | Judgment court county.                                       |
| CourtCaseJdgCourtCSZ             | String     | Judgment court city, state, and ZIP Code.                    |
| CourtCaseJdgCourtPhone           | String     | Judgment court phone number.                                 |
| CourtCaseJdgCourtFax             | String     | Judgment court fax number.                                   |
| CourtCaseJdgCourtClerkSalutation | String     | Judgment clerk salutation (for example, "The<br>Honorable"). |
| CourtCaseJdgCourtClerkFirstName  | String     | Judgment court clerk first name.                             |
| CourtCaseJdgCourtClerkMiddleName | String     | Judgment court clerk middle name.                            |
| CourtCaseJdgCourtClerkLastName   | String     | Judgment court clerk last name.                              |
| CourtCaseJdgCourtClerkFullName   | String     | Judgment court clerk full name (first, middle, and last).    |
| CourtCaseJudge                   | String     | Judge's name.                                                |
| CourtCaseJudgement               | Logical    | Indicates whether the court awarded a judgment on the case.  |
| CourtCaseJudgementAmt            | Money      | Principal awarded in the judgment.                           |
| CourtCaseJudgementAttyAward      | Money      | Attorney fee awarded in the judgment.                        |
| CourtCaseJudgementBook           | String     | Judgment book.                                               |
| CourtCaseJudgementCostAward      | Money      | Court costs awarded in the judgment.                         |
| CourtCaseJudgementDate           | Date       | Date court case judgment was proclaimed.                     |
| CourtCaseJudgementIntAward       | Money      | Interest awarded in the judgment.                            |

| Field Name                        | Field Type | Description                                                  |
|-----------------------------------|------------|--------------------------------------------------------------|
| CourtCaseJudgementIntRate         | Number     | Percent of interest allowed for court case judgment.         |
| CourtCaseJudgementOtherAward      | Money      | Other amount awarded in the judgment.                        |
| CourtCaseJudgementPage            | String     | Judgment page.                                               |
| CourtCaseJudgementTotalAmt        | Money      | Total amount of judgment awarded.                            |
| CourtCaseLastSummaryJudgementDate | Date       | Summary judgment deadline date.                              |
| CourtCaseMiscInfo1                | String     | Miscellaneous field 1.                                       |
| Court Case MiscInfo 2             | String     | Miscellaneous field 2.                                       |
| Court Case Motion Cut Off Date    | Date       | Motion cut-off date.                                         |
| CourtCasePlaintiff                | String     | Plaintiff name.                                              |
| CourtCaseRecordedDate             | Date       | Recorded date.                                               |
| CourtCaseServiceDate              | Date       | Service date.                                                |
| CourtCaseServiceType              | String     | Service type.                                                |
| CourtCaseStatus                   | String     | Current state of case (for example, judgment, in discovery). |
| Court Case Statute Deadline Date  | Date       | Statutory deadline to try case.                              |
| CourtCaseCourtTime                | Numeric    | Trial time.                                                  |
| CourtCaseCourtDateTime            | Date       | Trial date and time.                                         |

# **Customer Letter Merge Fields**

The following table lists the customer fields in the Latitude database that you can insert into letter templates.

| Field Name        | Field Type | Description                                                |
|-------------------|------------|------------------------------------------------------------|
| CustomerAlphaCode | String     | Customer alphanumeric code assigned to the debtor account. |

| Field Name          | Field Type | Description                                                                                                    |
|---------------------|------------|----------------------------------------------------------------------------------------------------|
| CustomerBlanketSif  | Number     | Percent of balance that the customer allows to consider a debtor account as settled in full.                                                                                                    |
|                     |            | Also see <b>BlanketSifAmount</b> in <u>ID and Blanket SIF Letter Merge</u> <u>Fields</u> and <b>SifPmt</b> for multi-parts in <u>Contract, Payment, and Agency</u> <u>Letter Merge Fields</u> . |
| CustomerCity        | String     | Customer city.                                                                                                    |
| CustomerCombo       | String     | Latitude customer code and customer name.                                                                                                    |
| CustomerContact     | String     | Customer contact name.                                                                                                    |
| CustomerCSZ         | String     | Customer city, state, and ZIP Code.                                                                                                    |
| CustomerCustomer    | String     | Customer code assigned to the debtor account.                                                                                                    |
| CustomerCustomText1 | String     | Custom data 1.                                                                                                    |
| CustomerCustomText2 | String     | Custom data 2.                                                                                                    |
| CustomerCustomText3 | String     | Custom data 3.                                                                                                    |
| CustomerCustomText4 | String     | Custom data 4.                                                                                                    |
| CustomerCustomText5 | String     | Custom data 5.                                                                                                    |
| CustomerName        | String     | Name of customer associated to the account.                                                                                                    |
| CustomerPhone       | String     | Customer phone number.                                                                                                    |
| CustomerState       | String     | Customer state.                                                                                                    |
| CustomerStreet1     | String     | Customer address, line 1.                                                                                                    |
| CustomerStreet2     | String     | Customer address, line 2.                                                                                                    |
| CustomerZipcode     | String     | Customer ZIP Code.                                                                                                    |

# **Debtor Attorney Letter Merge Fields**

The following table lists the attorney fields in the Latitude database that you can insert into letter templates.

| Field Name                | Field Type | Description                                                            |
|---------------------------|------------|------------------------------------------------------------------------|
| SubjDebtorAttorneyName    | String     | Name of the attorney for the debtor that is the subject of the letter. |
| SubjDebtorAttorneyFirm    | String     | Name of the attorney's firm.                                           |
| SubjDebtorAttorneyStreet1 | String     | Attorney's address line 1.                                             |
| SubjDebtorAttorneyStreet2 | String     | Attorney's address line 2.                                             |
| SubjDebtorAttorneyCity    | String     | Attorney's city.                                                       |
| SubjDebtorAttorneyState   | String     | Attorney's state.                                                      |
| SubjDebtorAttorneyZipcode | String     | Attorney's ZIP Code.                                                   |
| SubjDebtorAttorneyCSZ     | String     | Attorney's city, state, and ZIP Code.                                  |
| SubjDebtorAttorneyPhone   | String     | Attorney's phone number.                                               |
| SubjDebtorAttorneyFax     | String     | Attorney's fax number.                                                 |
| SubjDebtorAttorneyEmail   | String     | Attorney's email address.                                              |

# **Deceased Debtor Letter Merge Fields**

The following table lists the deceased debtor fields in the Latitude database that you can insert into letter templates.

| Field Name                          | Field Type | Description                        |
|-------------------------------------|------------|------------------------------------|
| Subj Debtor Deceased Case Number    | String     | Case number.                       |
| SubjDebtorDeceasedCourtCity         | String     | Court's city.                      |
| Subj Debtor Deceased Court CSZ      | String     | Court's city, state, and ZIP Code. |
| Subj Debtor Deceased Court District | String     | Court district.                    |
| SubjDebtorDeceasedCourtDivision     | String     | Court division.                    |
| SubjDebtorDeceasedCourtPhone        | String     | Court phone number.                |

| Field Name                              | Field Type | Description                           |
|-----------------------------------------|------------|---------------------------------------|
| Subj Debtor Deceased Court State        | String     | Court's state.                        |
| SubjDebtorDeceasedCourtStreet1          | String     | Court's address line 1.               |
| SubjDebtorDeceasedCourtStreet2          | String     | Court's address line 2.               |
| SubjDebtorDeceasedCourtZipcode          | String     | Court's ZIP Code.                     |
| SubjDebtor Deceased Date Claim Deadline | Date       | Claim deadline.                       |
| Subj Debtor Deceased Date Of Birth      | Date       | Debtor's date of birth.               |
| Subj Debtor Deceased Date Of Death      | Date       | Debtor's date of death.               |
| SubjDebtorDeceasedDateTransmitted       | Date       | Death notice transmittal date.        |
| SubjDebtor Deceased Executor            | String     | Executor of the debtor's estate.      |
| SubjDebtorDeceasedExecutorCity          | String     | Executor's city.                      |
| SubjDebtorDeceasedExecutorCSZ           | String     | Executor's city, state, and ZIP Code. |
| SubjDebtorDeceasedExecutorFax           | String     | Executor's fax number.                |
| SubjDebtorDeceasedExecutorPhone         | String     | Executor's phone number.              |
| SubjDebtorDeceasedExecutorState         | String     | Executor's state.                     |
| SubjDebtorDeceasedExecutorStreet1       | String     | Executor's address line 1.            |
| SubjDebtorDeceasedExecutorStreet2       | String     | Executor's address line 2.            |
| SubjDebtorDeceasedExecutorZipcode       | String     | Executor's ZIP Code.                  |
| SubjDebtor Deceased Filed Date          | Date       | Death certificate filing date.        |
| SubjDebtorDeceasedFirstName             | String     | Debtor's first name.                  |
| SubjDebtorDeceasedFirstNameFirst        | String     | Debtor's first and last name.         |
| Subj Debtor Deceased Last Name          | String     | Debtor's last name.                   |

| Field Name                      | Field Type | Description                               |
|---------------------------------|------------|-------------------------------------------|
| SubjDebtorDeceasedLastNameFirst | String     | Debtor's last and first name.             |
| SubjDebtorDeceasedMatchCode     | String     | Match code.                               |
| SubjDebtorDeceasedPostalCode    | String     | Postal code where debtor died.            |
| SubjDebtorDeceasedSSN           | String     | Deceased debtor's social security number. |
| SubjDebtorDeceasedState         | String     | State where debtor died.                  |

# **Early Stage Letter Merge Fields**

The following table lists the early state fields in the Latitude database that you can insert into letter templates.

| Field Name                         | Field Type | Description                       |
|------------------------------------|------------|-----------------------------------|
| SubjDebtorEsdAROwner               | String     | Accounts Receivable owner.        |
| SubjDebtorEsdCurrent120            | Money      | Current amount due at 120 days.   |
| SubjDebtorEsdCurrent150            | Money      | Current amount due at 150 days.   |
| SubjDebtorEsdCurrent180            | Money      | Current amount due at 180 days.   |
| Subj Debtor Esd Current 30         | Money      | Current amount due at 30 days.    |
| SubjDebtor Esd Current 60          | Money      | Current amount due at 60 days.    |
| SubjDebtorEsdCurrent90             | Money      | Current amount due at 90 days.    |
| SubjDebtor Esd Current Due         | Money      | Current amount due.               |
| SubjDebtorEsdCurrentCurrentMinDue  | Money      | Minimum current amount due.       |
| SubjDebtorEsdCycleCode             | String     | Cycle name.                       |
| SubjDebtorEsdCycleCurrentBeginDate | Date       | Current billing cycle start date. |
| SubjDebtorEsdCycleCurrentDueDate   | Date       | Current billing cycle due date.   |
| SubjDebtorEsdCycleCurrentEndDate   | Date       | Current billing cycle end date.   |

| Field Name                          | Field Type | Description                        |
|-------------------------------------|------------|------------------------------------|
| SubjDebtorEsdCycleCurrentLateDate   | Date       | Current billing cycle late date.   |
| SubjDebtorEsdCycleNextBeginDate     | Date       | Next billing cycle start date.     |
| SubjDebtorEsdCycleNextDueDate       | Date       | Next billing cycle due date.       |
| SubjDebtorEsdCycleNextEndDate       | Date       | Next billing cycle end date.       |
| SubjDebtorEsdCycleNextLateDate      | Date       | Next billing cycle late date.      |
| SubjDebtorEsdCyclePreviousBeginDate | Date       | Previous billing cycle start date. |
| SubjDebtorEsdCyclePreviouseDueDate  | Date       | Previous billing cycle due date.   |
| SubjDebtorEsdCyclePreviouseEndDate  | Date       | Previous billing cycle end date.   |
| SubjDebtorEsdCyclePreviousLateDate  | Date       | Previous billing cycle last date.  |
| SubjDebtorEsdDatePromoExp           | Date       | Promotion expiration date.         |
| SubjDebtorEsdFixedMinPayment        | Money      | Fixed minimum payment amount.      |
| SubjDebtorEsdInterestRate           | Numeric    | Interest rate.                     |
| SubjDebtorEsdLateFeeAccessed        | Date       | Late fee date.                     |
| SubjDebtorEsdMultipleAccounts       | Numeric    | Number of accounts.                |
| SubjDebtorEsdPaymentHistory         | String     | Payment history.                   |
| SubjDebtorEsdPlanCode               | String     | Plan code.                         |
| SubjDebtorEsdPromoIndicator         | Date       | Promotion code.                    |
| SubjDebtorEsdProviderType           | String     | Provider type.                     |
| SubjDebtorEsdStatement120           | Money      | Statement amount due at 120 days.  |
| SubjDebtorEsdStatement150           | Money      | Statement amount due at 150 days.  |
| SubjDebtorEsdStatement180           | Money      | Statement amount due at 180 days.  |

| Field Name                   | Field Type | Description                      |
|------------------------------|------------|----------------------------------|
| SubjDebtorEsdStatement30     | Money      | Statement amount due at 30 days. |
| SubjDebtor Esd Statement 60  | Money      | Statement amount due at 60 days. |
| SubjDebtor Esd Statement 90  | Money      | Statement amount due at 90 days. |
| SubjDebtorEsdStatementDue    | Money      | Statement amount currently due.  |
| SubjDebtorEsdStatementMinDue | Money      | Minimum statement amount due.    |
| SubjDebtorEsdSubStatuses     | String     | Sub status.                      |

# **Garnishment Letter Merge Fields**

The following table lists the wage garnishment fields in the Latitude database that you can insert into letter templates.

| Field Name              | Field Type | Description                         |
|-------------------------|------------|-------------------------------------|
| Garnishment Case Number | String     | Garnishment case number.            |
| GarnishmentCompany      | String     | Name of garnishment company.        |
| GarnishmentAddr1        | String     | Garnishment company address line 1. |
| GarnishmentAddr2        | String     | Garnishment company address line 2. |
| GarnishmentAddr3        | String     | Garnishment company address line 3. |
| GarnishmentCity         | String     | Garnishment company city.           |
| GarnishmentState        | String     | Garnishment company state.          |
| Garnishment Zipcode     | String     | Garnishment company ZIP Code.       |
| GarnishmentContact      | String     | Contact person.                     |
| GarnishmentFax          | String     | Fax number.                         |
| GarnishmentPhone        | String     | Phone number.                       |
| GarnishmentEmail        | String     | Email address.                      |

| Field Name               | Field Type | Description                    |
|--------------------------|------------|--------------------------------|
| Garnishment Date Filed   | String     | Garnishment filing date.       |
| Garnishment Service Date | String     | Garnishment service date.      |
| Garnishment Expire Date  | String     | Garnishment expiration date.   |
| GarnishmentPrinAmt       | Money      | Principle amount.              |
| GarnishmentPreJmtInt     | Money      | Pre-judgment interest amount.  |
| GarnishmentPostJmtInt    | Money      | Post-judgment interest amount. |
| GarnishmentCosts         | Money      | Garnishment costs.             |
| Garnishment Other Amt    | Money      | Other garnishment amounts.     |

## **ID and Blanket SIF Letter Merge Fields**

The following table lists the ID and blanket SIF (settled in full) fields in the Latitude database that you can insert into letter templates.

| Field Name       | Field Type | Description                                                                                                    |
|------------------|------------|----------------------------------------------------------------------------------------------------|
| ld1              | String     | Customer ID 1.                                                                                                    |
| ld2              | String     | Customer ID 2.                                                                                                    |
| BlanketSifAmount | ,          | Amount the customer accepts to consider the account as settled in full (SIF). Calculated by multiplying the SIF percent for the customer or in the letter request by the remaining balance.  Also see <b>SifPmt</b> for multi-parts in <b>Contract, Payment, and Agency Letter Merge Fields</b> and <b>CustomerBlanketSif</b> in <b>Customer Letter Merge Fields</b> . |

## **Linked Letter Merge Fields**

The following table lists the linked account fields in the Latitude database that you can insert into letter templates.

| Field Name              | Field Type | Description                                                                                  |  |
|-------------------------|------------|----------------------------------------------------------------------------------------------|--|
| LinkedOriginal          | Money      | Total original balance of all open linked accounts or the single unlinked account.           |  |
| LinkedOriginalPrincipal | Money      | Total principal balance of all open linked accounts or the single unlinked account.          |  |
| LinkedOriginalInterest  | Money      | Total original interest balance of all open linked accounts or the single unlinked account.  |  |
| LinkedOriginal3         | Money      | Total original bucket 3 balance of all open linked accounts or the single unlinked account.  |  |
| LinkedOriginal4         | Money      | Total original bucket 4 balance of all open linked accounts or the single unlinked account.  |  |
| LinkedOriginal5         | Money      | Total original bucket 5 balance of all open linked accounts or the single unlinked account.  |  |
| LinkedOriginal6         | Money      | Total original bucket 6 balance of all open linked accounts or the single unlinked account.  |  |
| LinkedOriginal7         | Money      | Total original bucket 7 balance of all open linked accounts or the single unlinked account.  |  |
| LinkedOriginal8         | Money      | Total original bucket 8 balance of all open linked accounts or the single unlinked account.  |  |
| LinkedOriginal9         | Money      | Total original bucket 9 balance of all open linked accounts or the single unlinked account.  |  |
| LinkedOriginal10        | Money      | Total original bucket 10 balance of all open linked accounts or the single unlinked account. |  |
| LinkedPaid              | Money      | Total paid of all open linked accounts or the single unlinked account.                       |  |
| LinkedPaid1             | Money      | Total paid toward principal of all open linked accounts or the single unlinked account.      |  |
| LinkedPaid2             | Money      | Total paid toward interest of all open linked accounts or the single unlinked account.       |  |

| Field Name             | Field Type | Description                                                                                |  |
|------------------------|------------|--------------------------------------------------------------------------------------------|--|
| LinkedPaid3            | Money      | Total paid toward bucket 3 of all open linked accounts or the sing unlinked account.       |  |
| LinkedPaid4            | Money      | Total paid toward bucket 4 of all open linked accounts or the single unlinked account.     |  |
| LinkedPaid5            | Money      | Total paid toward bucket 5 of all open linked accounts or the single unlinked account.     |  |
| LinkedPaid6            | Money      | Total paid toward bucket 6 of all open linked accounts or the single unlinked account.     |  |
| LinkedPaid7            | Money      | Total paid toward bucket 7 of all open linked accounts or the single unlinked account.     |  |
| LinkedPaid8            | Money      | Total paid toward bucket 8 of all open linked accounts or the single unlinked account.     |  |
| LinkedPaid9            | Money      | Total paid toward bucket 9 of all open linked accounts or the single unlinked account.     |  |
| LinkedPaid10           | Money      | Total paid toward bucket 10 of all open linked accounts or the single unlinked account.    |  |
| LinkedAccrued          | Money      | Total accrued of all open linked accounts or the single unlinked account.                  |  |
| LinkedAccruedPrincipal | Money      | Total accrued toward principal of all open linked accounts or the single unlinked account. |  |
| LinkedAccruedInterest  | Money      | Total accrued toward interest of all open linked accounts or the single unlinked account.  |  |
| LinkedAccrued3         | Money      | Total accrued toward bucket 3 of all open linked accounts or the single unlinked account.  |  |
| LinkedAccrued4         | Money      | Total accrued toward bucket 4 of all open linked accounts or the single unlinked account.  |  |
| LinkedAccrued5         | Money      | Total accrued toward bucket 5 of all open linked accounts or the single unlinked account.  |  |

| Field Name           | Field Type | Description                                                                                                    |  |
|----------------------|------------|----------------------------------------------------------------------------------------------------|--|
| LinkedAccrued6       | Money      | Total accrued toward bucket 6 of all open linked accounts or the single unlinked account.                       |  |
| LinkedAccrued7       | Money      | Total accrued toward bucket 7 of all open linked accounts or the single unlinked account.                       |  |
| LinkedAccrued8       | Money      | Total accrued toward bucket 8 of all open linked accounts or the single unlinked account.                       |  |
| LinkedAccrued9       | Money      | Total accrued toward bucket 9 of all open linked accounts or the single unlinked account.                       |  |
| LinkedAccrued10      | Money      | Total accrued toward bucket 10 of all open linked accounts or the single unlinked account.                      |  |
| LinkedCurrentBalance | Money      | Total current balance of all open linked accounts or the single unlinked account.                               |  |
| LinkedBalance        | Money      | Total balance of all linked accounts.                                                                           |  |
| LinkedPrincipal      | Money      | Total amount currently owed on the principal (bucket 1) for the linked accounts or the single unlinked account. |  |
| LinkedInterest       | Money      | Total amount currently owed on the interest (bucket 2) for the linked accounts or the single unlinked account.  |  |
| LinkedCurrent3       | Money      | Total currently owed in bucket 3 of all open linked accounts or the single unlinked account.                    |  |
| LinkedCurrent4       | Money      | Total currently owed in bucket 4 of all open linked accounts or the single unlinked account.                    |  |
| LinkedCurrent5       | Money      | Total currently owed in bucket 5 of all open linked accounts or the single unlinked account.                    |  |
| LinkedCurrent6       | Money      | Total currently owed in bucket 6 of all open linked accounts or the single unlinked account.                    |  |
| LinkedCurrent7       | Money      | Total currently owed in bucket 7 of all open linked accounts or the single unlinked account.                    |  |
| LinkedCurrent8       | Money      | Total currently owed in bucket 8 of all open linked accounts or the single unlinked account.                    |  |

| Field Name      | Field Type | Description                                                                                   |
|-----------------|------------|-----------------------------------------------------------------------------------------------|
| LinkedCurrent9  | •          | Total currently owed in bucket 9 of all open linked accounts or the single unlinked account.  |
| LinkedCurrent10 | •          | Total currently owed in bucket 10 of all open linked accounts or the single unlinked account. |

# **Miscellaneous Letter Merge Fields**

The following table lists the miscellaneous fields in the Latitude database that you can insert into letter templates.

| Field Name | Field Type | Description                |
|------------|------------|----------------------------|
| L1_Line1   | String     | Extra Data field 1, line 1 |
| L1_Line2   | String     | Extra Data field 1, line 2 |
| L1_Line3   | String     | Extra Data field 1, line 3 |
| L1_Line4   | String     | Extra Data field 1, line 4 |
| L1_Line5   | String     | Extra Data field 1, line 5 |
| L2_Line1   | String     | Extra Data field 2, line 1 |
| L2_Line2   | String     | Extra Data field 2, line 2 |
| L2_Line3   | String     | Extra Data field 2, line 3 |
| L2_Line4   | String     | Extra Data field 2, line 4 |
| L2_Line5   | String     | Extra Data field 2, line 5 |
| L3_Line1   | String     | Extra Data field 3, line 1 |
| L3_Line2   | String     | Extra Data field 3, line 2 |
| L3_Line3   | String     | Extra Data field 3, line 3 |
| L3_Line4   | String     | Extra Data field 3, line 4 |
| L3_Line5   | String     | Extra Data field 3, line 5 |

| Field Name           | Field Type | Description                 |  |
|----------------------|------------|-----------------------------|--|
| L4_Line1             | String     | Extra Data field 4, line 1  |  |
| L4_Line2             | String     | Extra Data field 4, line 2  |  |
| L4_Line3             | String     | Extra Data field 4, line 3  |  |
| L4_Line4             | String     | Extra Data field 4, line 4  |  |
| L4_Line5             | String     | Extra Data field 4, line 5  |  |
| State_Legal_Advisory | String     | State advisory information. |  |

# **Patient Letter Merge Fields**

The following table lists the medical patient fields in the Latitude database that you can insert into letter templates.

| Field Name                 | Field Type | Description               |
|----------------------------|------------|---------------------------|
| PatientInfoAdmissionDate   | String     | Patient admission date.   |
| PatientInfoAge             | String     | Patient's age.            |
| PatientInfoCity            | String     | Patient's city.           |
| PatientInfoCountry         | String     | Patient's country.        |
| PatientInfoDischargeDate   | String     | Patient's discharge date. |
| PatientInfoDOB             | String     | Patient's date of birth.  |
| PatientInfoDoctorFax       | String     | Doctor's fax.             |
| PatientInfoDoctorName      | String     | Doctor's name.            |
| PatientInfoDoctorPhone     | String     | Doctor's phone number.    |
| PatientInfoEmployerName    | String     | Patient's employer name.  |
| PatientInfoFacilityCity    | String     | Facility city.            |
| PatientInfoFacilityCountry | String     | Facility country.         |

| Field Name                     | Field Type | Description                               |
|--------------------------------|------------|-------------------------------------------|
| PatientInfoFacilityFax         | String     | Facility fax.                             |
| PatientInfoFacilityName        | String     | Facility name.                            |
| PatientInfoFacilityPhone       | String     | Facility phone.                           |
| PatientInfoFacilityState       | String     | Facility state.                           |
| PatientInfoFacilityStreet1     | String     | Facility address line 1.                  |
| PatientInfoFacilityStreet2     | String     | Facility address line 2.                  |
| PatientInfoFacilityZipCode     | String     | Facility ZIP Code.                        |
| PatientInfoGarraantorRecNumber | String     | Patient's guarantor ID number.            |
| PatientInfoKinCity             | String     | City for patient's next of kin.           |
| PatientInfoKinCountry          | String     | Country for patient's next of kin.        |
| PatientInfoKinName             | String     | Name of patient's next of kin.            |
| PatientInfoKinPhone            | String     | Phone number for patient's next of kin.   |
| PatientInfoKinState            | String     | State for patient's next of kin.          |
| PatientInfoKinStreet1          | String     | Address line 1 for patient's next of kin. |
| PatientInfoKinStreet2          | String     | Address line 2 for patient's next of kin. |
| PatientInfoKinZipCode          | String     | ZIP Code for patient's next of kin.       |
| PatientInfoName                | String     | Patient's name.                           |
| PatientInfoRecNum              | String     | Patient's ID number.                      |
| PatientInfoPhone               | String     | Patient's phone number.                   |
| PatientInfoServiceDate         | String     | Patient's service date.                   |
| PatientInfoSex                 | String     | Patient's gender.                         |

| Field Name           | Field Type | Description                  |
|----------------------|------------|------------------------------|
| PatientInfoSSN       | String     | Patient's SSN.               |
| PatientInfoState     | String     | Patient's state.             |
| PatientInfoStreet1   | String     | Patient's address line 1.    |
| PatientInfoStreet2   | String     | Patient's address line 2.    |
| PatientInfoWorkPhone | String     | Patient's work phone number. |
| PatientInfoZipCode   | String     | Patient's ZIP Code.          |

# **Subject Debtor Letter Merge Fields**

The following table lists the debtor fields in the Latitude database that you can insert into letter templates.

| Field Name               | Field Type | Description                                                      |
|--------------------------|------------|------------------------------------------------------------------|
| SubjDebtorID             | Numeric    | Unique ID for the debtor that is the subject of the letter.      |
| SubjDebtorName           | String     | Debtor's name. Stored as last name, first name, and middle name. |
| SubjDebtorFirstNameFirst | String     | Debtor's name in proper format (first name and last name).       |
| SubjDebtorLastName       | String     | Debtor's last name.                                              |
| SubjDebtorFirstName      | String     | Debtor's first name.                                             |
| SubjDebtorOther          | String     | Debtor's other or alias name.                                    |
| SubjDebtorStreet1        | String     | Debtor's address line 1.                                         |
| SubjDebtorStreet2        | String     | Debtor's address line 2.                                         |
| SubjDebtorCity           | String     | Debtor's city.                                                   |
| SubjDebtorState          | String     | Debtor's state.                                                  |
| SubjDebtorZipcode        | String     | Debtor's ZIP Code.                                               |

| Field Name                    | Field Type | Description                                      |
|-------------------------------|------------|--------------------------------------------------|
| SubDebtorCSZ                  | String     | Debtor's city, state, and ZIP Code.              |
| SubjDebtorEmail               | String     | Debtor's email address.                          |
| SubjDebtorFax                 | String     | Debtor's fax number.                             |
| SubjDebtorDriverLicenseNumber | String     | Debtor's driver's license number.                |
| SubjDebtorDOB                 | String     | Debtor's date of birth.                          |
| SubjDebtorHomePhone           | String     | Debtor's home phone number.                      |
| SubjDebtorWorkPhone           | String     | Debtor's work phone number.                      |
| SubjDebtorPager               | String     | Debtor's pager number.                           |
| SubjDebtorJobName             | String     | Name of debtor's employer.                       |
| SubjDebtorJobAddr1            | String     | Address line 1 for debtor's employer.            |
| SubjDebtorJobAddr2            | String     | Address line 2 for debtor's employer.            |
| SubjDebtorJobCSZ              | String     | City, state, and ZIP Code for debtor's employer. |
| SubjDebtorJobMemo             | String     | Note regarding debtor's employer.                |
| SubjDebtorSpouse              | String     | Name of debtor's spouse.                         |
| SubjDebtorSpouseHomePhone     | String     | Home phone number for debtor's spouse.           |
| SubjDebtorSpouseWorkPhone     | String     | Work phone number for debtor's spouse.           |
| SubjDebtorSpouseJobName       | String     | Name of debtor's spouse's employer.              |
| SubjDebtorSpouseJobAddr1      | String     | Address line 1 for spouse's employer.            |
| SubjDebtorSpouseJobAddr2      | String     | Address line 2 for spouse's employer.            |
| SubjDebtorSpouseJobCSZ        | String     | City, state, and ZIP Code for spouse's employer. |
| SubjDebtorSpouseJobMemo       | String     | Note regarding spouse's employer.                |

## **User Letter Merge Fields**

The following table lists the user fields in the Latitude database that you can insert into letter templates.

| Field Name         | Field Type | Description                            |  |
|--------------------|------------|----------------------------------------|--|
| SenderAlias        | String     | Alias of the logged on user.           |  |
| SenderEmail        | String     | Email address of the logged on user.   |  |
| SenderExtension    | String     | Phone extension of the logged on user. |  |
| SenderUserName     | String     | Name of the logged on user.            |  |
| SenderPhone        | String     | Phone number of the logged on user.    |  |
| RequesterAlias     | String     | Default user's alias.                  |  |
| RequesterEmail     | String     | Default user's email address.          |  |
| RequesterExtension | String     | Default user's phone extension.        |  |
| RequesterUserName  | String     | Default user's name.                   |  |
| RequesterPhone     | String     | Default user's phone number.           |  |

## **Letter Series**

## **Letter Series**

Use the **Letter Series** tab to define a series of letters to send to debtors based on the date your organization received the account into Latitude. You schedule the letter series when you add new business to Latitude.

## **Create a Letter Series**

Use the **New Letter Series** dialog box to create a letter series. Set up the individual letters to send out at various benchmark dates before creating the letter series.

#### To create a letter series

1. Click the **Letter Series** tab.

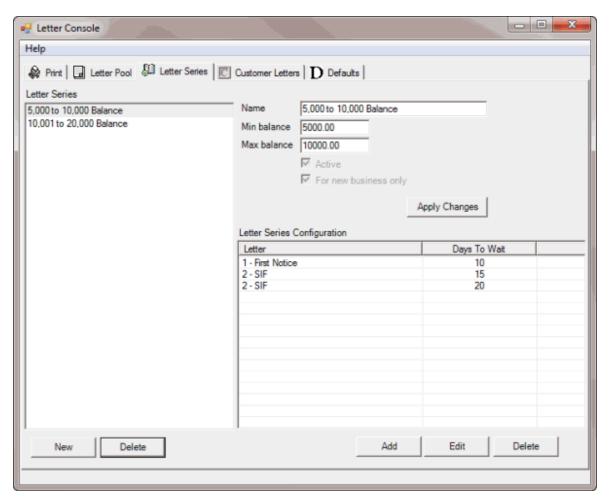

2. Click **New**. The **New Letter Series** dialog box appears.

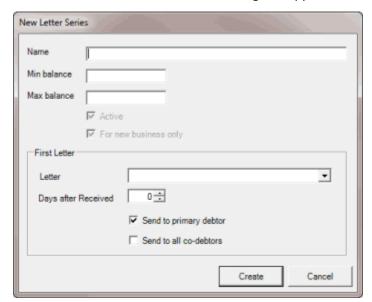

Name: Unique name for the letter series.

Min balance: Minimum balance required to include an account in the letter series.

Max balance: Maximum balance allowed to include an account in the letter series.

**Active:** If selected, Letter Console includes active accounts in the letter series.

For new business only: If selected, Letter Console includes new business in the letter series.

**Letter:** First letter to send to the customer.

**Days after Received:** Number of days after receiving the new business before Letter Console generates a letter request.

**Send to primary debtor:** If selected, Letter Console sends the first letter to the primary customer on the account.

**Send to all co-debtors**: If selected, Letter Console sends the first letter to all parties on the account.

3. Complete the information and then click **Create**. Letter Console adds the letter series name to the **Letter Series** section of the **Letter Series** tab. Letter Console lists the first letter you selected in the **Letter Series Configuration** section of the **Letter Series** tab.

## Add a Letter to a Letter Series

Use the **Add Letter Series Config** dialog box to add a letter to a letter series. You can add the same letter multiple times and specify a different waiting period for each instance.

#### To add a letter to a letter series

1. Click the **Letter Series** tab.

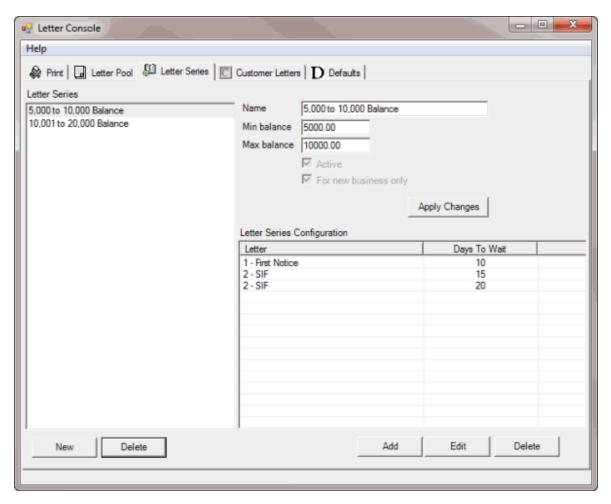

- 2. In the Letter Series section, click a letter series.
- 3. In the **Letter Series Configuration** section, click **Add**. The **Add Letter Series Config** dialog box appears.

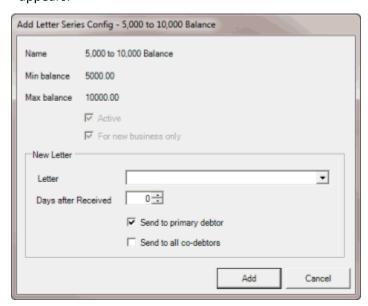

Letter: Letter to send to the customer.

**Days after Received:** Number of days after receiving the new business before Letter Console generates a letter request.

**Send to primary debtor:** If selected, Letter Console sends the first letter to the primary customer on the account.

**Send to all co-debtors**: If selected, Letter Console sends the first letter to all parties on the account.

4. Complete the information and then click **Add**. Letter Console adds the letter to the letter series and lists it in the **Letter Series Configuration** section of the **Letter Series** tab.

#### **Delete a Letter Series**

Use the **Letter Series** tab to delete a letter series.

#### To delete a letter series

1. Click the Letter Series tab.

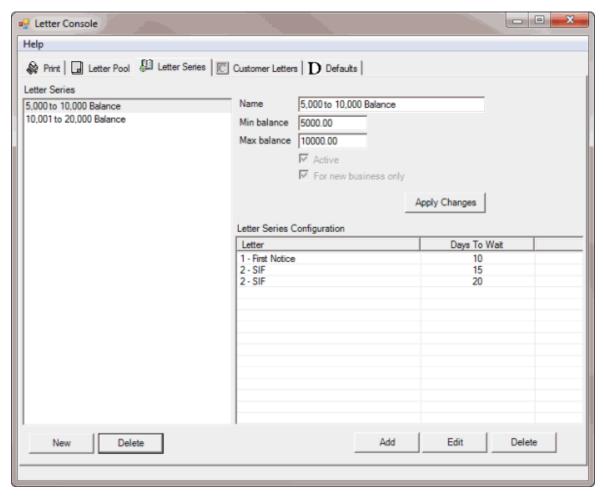

2. In the **Letter Series** section, click a letter series and then click **Delete**. A confirmation dialog box appears.

#### 3. Click Yes.

## **Modify a Letter Series**

Use the **Letter Series** tab to modify a letter series. Changes do not carry over to letter groups. To have letter groups use the modified letter series, clear and select the letter series in the letter groups that use it. For more information, see <u>Specify the Letters a Customer Can Request</u>.

## To modify a letter series

1. Click the **Letter Series** tab.

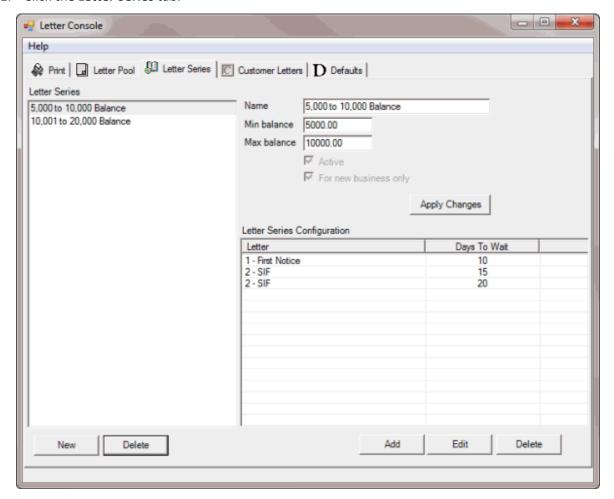

Name: Unique name for the letter series.

Min balance: Minimum balance required to include an account in the letter series.

Max balance: Maximum balance allowed to include an account in the letter series.

**Active:** If selected, Letter Console includes active accounts in the letter series.

For new business only: If selected, Letter Console includes new business in the letter series.

- 2. In the **Letter Series** section, click the letter series.
- 3. Modify the information and then click **Apply Changes**.

4. To modify the letter series configuration, see Modify a Letter Series Configuration.

## **Modify a Letter in a Letter Series**

Use the **Edit Letter Series Config** dialog box to modify a letter in a letter series.

## To modify a letter in a letter series

1. Click the Letter Series tab.

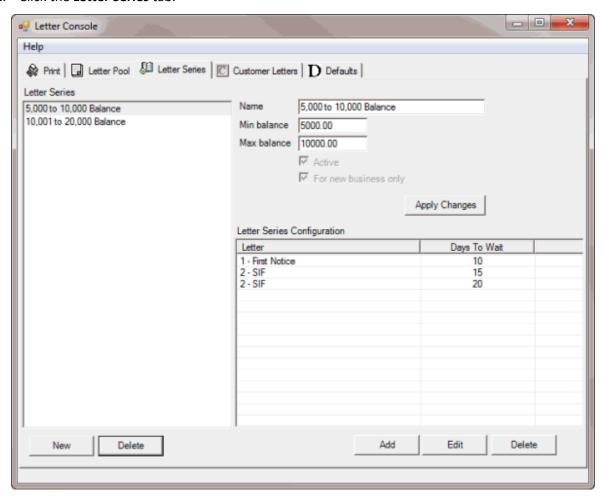

- 2. In the **Letter Series** section, click a letter series.
- 3. In the Letter Series Configuration section, click a letter and then click Edit. The Edit Letter Series Config dialog box appears.

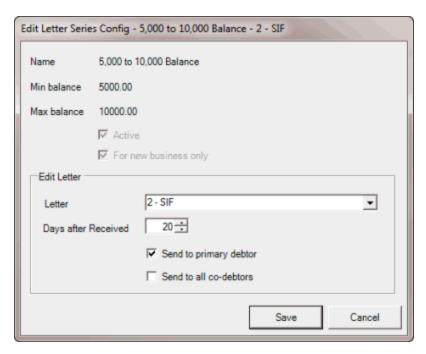

Letter: Letter to send to the customer.

**Days after Received:** Number of days after receiving the new business before Letter Console generates a letter request.

**Send to primary debtor:** If selected, Letter Console sends the first letter to the primary customer on the account.

**Send to all co-debtors**: If selected, Letter Console sends the first letter to all parties on the account.

4. Modify the information and then click **Save**. The modified letter appears in the **Letter Series Configuration** section of the **Letter Series** tab.

## **Delete a Letter From a Letter Series**

Use the **Letter Series** tab to delete a letter from a letter series.

## To delete a letter from a letter series

1. Click the Letter Series tab.

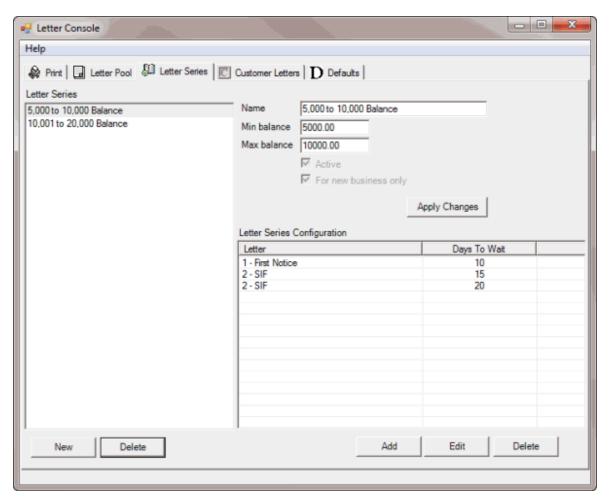

- 2. In the **Letter Series** section, click a letter series.
- 3. In the **Letter Series Configuration** section, click a letter and then click **Delete**. A confirmation dialog box appears.
- 4. Click Yes.

## **Letter Groups**

## **Letter Groups**

Use the **Customer Letters** tab to indicate which letters you can send to debtors for specific debtors. You can also create customer groups and apply the same letter options to every customer in the group.

## **Create a Letter Group**

Use the **Letter Group** dialog box to create a letter group so that you can assign customers to it. Groups are useful when you want to apply the same letter options to every customer in the group.

#### To create a letter group

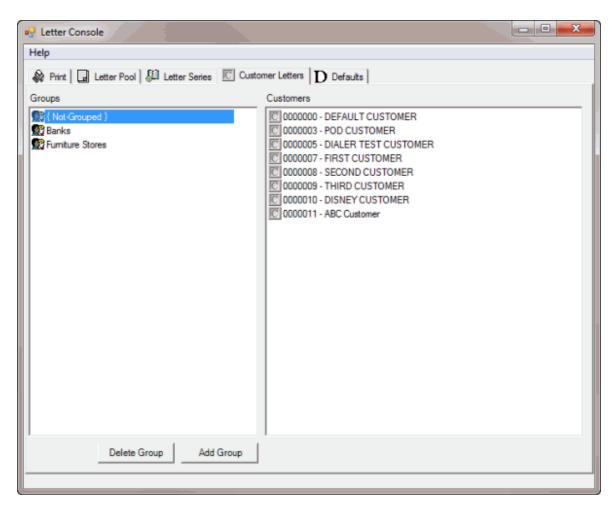

2. Click Add Group. The Letter Group dialog box appears.

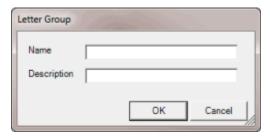

- 3. In the **Name** box, type a unique name for the group.
- 4. In the **Description** box, type a description of the group and then click **OK**. The letter group appears in the **Groups** pane on the **Customer Letters** tab.

## **Add Customers to a Letter Group**

Use the **Customer Letters** tab to add customers to a letter group.

## To add customers to a letter group

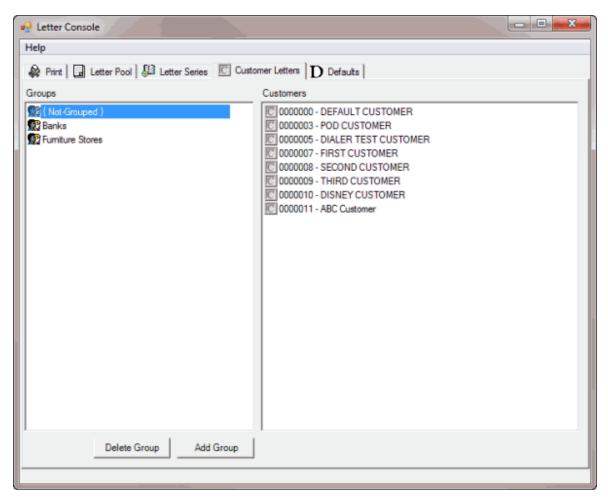

- 2. In the **Groups** pane, click **(Not Grouped)**. The customers not assigned to a group appear in the **Customers** pane.
- 3. In the **Customers** pane, click the customer, hold down the mouse button, drag the customer to the group to assign it to, and then release the mouse button.

## **Specify the Letters a Customer Can Request**

Use the **Customer Group Letters** or **Customer Letters** dialog box to specify the letters a customer can request. You can specify the letters allowed for a customer group or an individual customer. If you change a letter template or letter series, changes do not carry over to the customer letter groups. To use the modified letter series or letter template, clear and elect the letter series or letter template in the customer letter groups that use it.

#### To specify the letters a customer can request

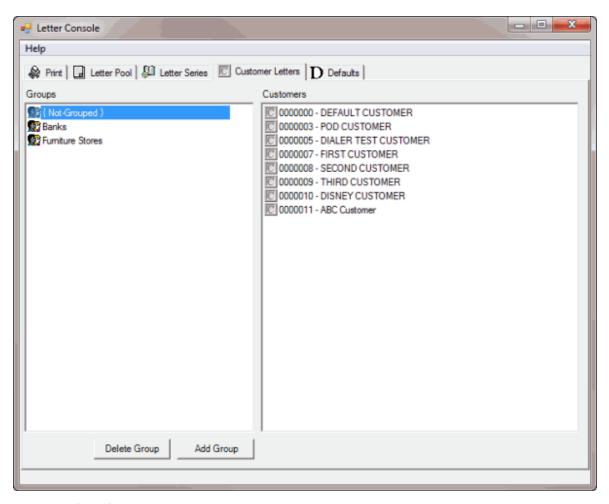

- 2. Do one of the following:
- To specify the letters for an ungrouped customer, in the Groups pane, click {Not Grouped}. In the Customers pane, right-click the customer and then click Allowed Letters. The Customer Letters dialog box appears.
- To specify the letters for a group of customers, in the **Groups** pane, right-click the group and then click **Allowed Letters**. The **Customer Group Letters** dialog box appears.

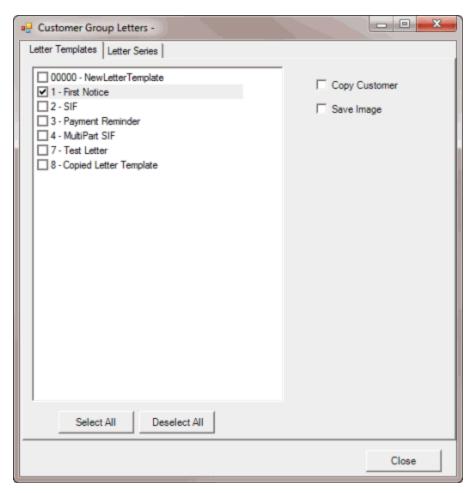

- 3. On the **Letter Templates** tab, click the letter templates the customer or customer group can request.
- **Tip**: To select all letters, click **Select All**. To clear all letter selections, click **Deselect All**.
- 4. To send a copy of a letter to the customer when Letter Console generates the letter, click the letter and then click **Copy Customer**.
- 5. To save a digital image of a letter in the Latitude database, click the letter and then click **Save Image**.
- 6. Click the **Letter Series** tab.

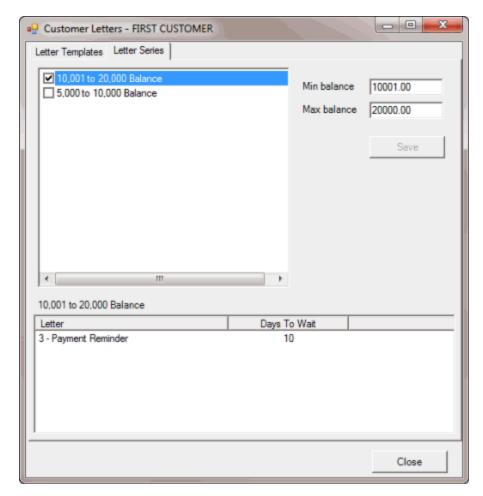

Min balance: Minimum balance required to include in the letter series.

Max balance: Maximum balance allowed to include an account in the letter series.

7. Click the letter series the customer or customer group can request.

Tip: To select all letters, click Select All. To clear all letter selections, click Deselect All.

**Note**: Ensure that you selected the letter templates within a letter series for the customer or customer group.

- 8. Modify the minimum and maximum balance as needed.
- 9. When finished, click Close.

## **Specify the Letter Delivery Method**

Use the **Customer Letters** tab to specify the delivery method for letters you send to a customer. You can specify the delivery method at the individual customer level only.

## To specify the letter delivery method

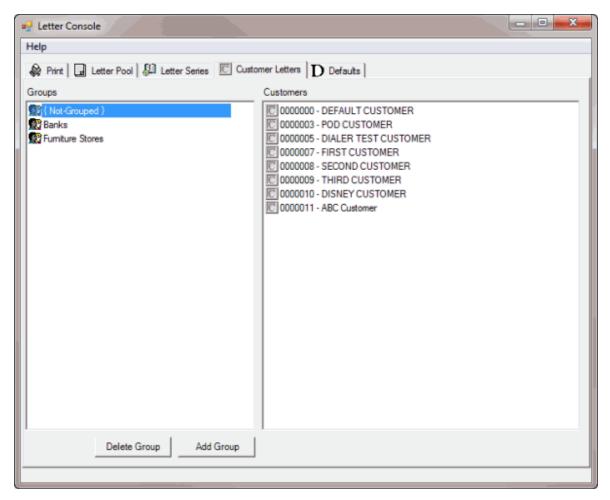

- 2. In the **Groups** pane, click **(Not Grouped)** or a group name to display the associated customers in the **Customers** pane.
- 3. In the **Customers** pane, right-click the customer, click **Delivery Method**, and then click **Print**, **Email**, or **Fax**. If you select email, Letter Console sends letters as an attachment to the email address indicated in Latitude.

# **Specify the Default Letters**

Use the **Defaults** tab to specify the default letter to use when a specify activity occurs on an account.

## To specify the default letters

1. Click the **Defaults** tab.

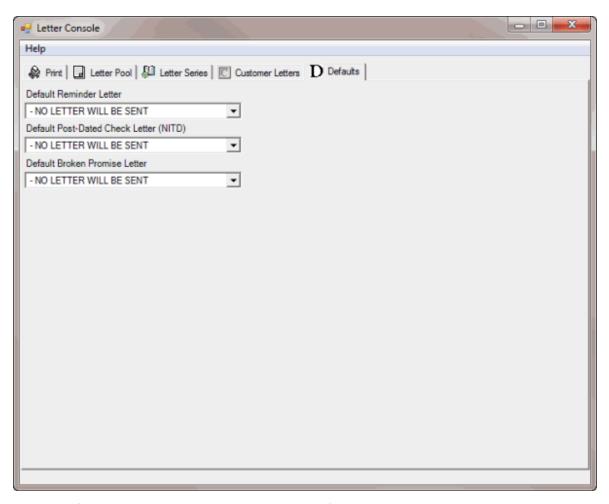

- 2. In the **Default Reminder Letter** list box, click the default reminder letter to use.
- 3. In the **Default Post-Dated Check Letter (NITD)** list box, click the default post-dated check letter to use.
- 4. In the **Default Broken Promise Letter** list box, click the default broken promise letter to use.